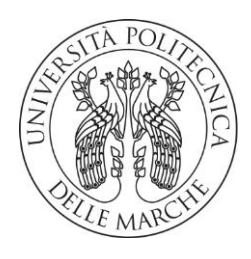

# DIPARTIMENTO DI SCIENZE AGRARIE ALIMENTARI E AMBIENTALI

CORSO DI LAUREA IN: SCIENZE FORESTALI E AMBIENTALI

# DETERMINAZIONE DELLE PROPRIETÀ GEOMETRICHE-DIMENSIONALI DEL PELLET MEDIANTE TECNICA DI ANALISI DI IMMAGINE

# TIPO TESI: SPERIMENTALE

Studente: ROMEO CAPPELLETTI

Relatore: PROF. TOSCANO GIUSEPPE

ANNO ACCADEMICO 2019-2020

Vivere È come un comandamento Vivere o sopravvivere Senza perdersi d'animo mai E combattere e lottare contro tutto contro.

# SOMMARIO

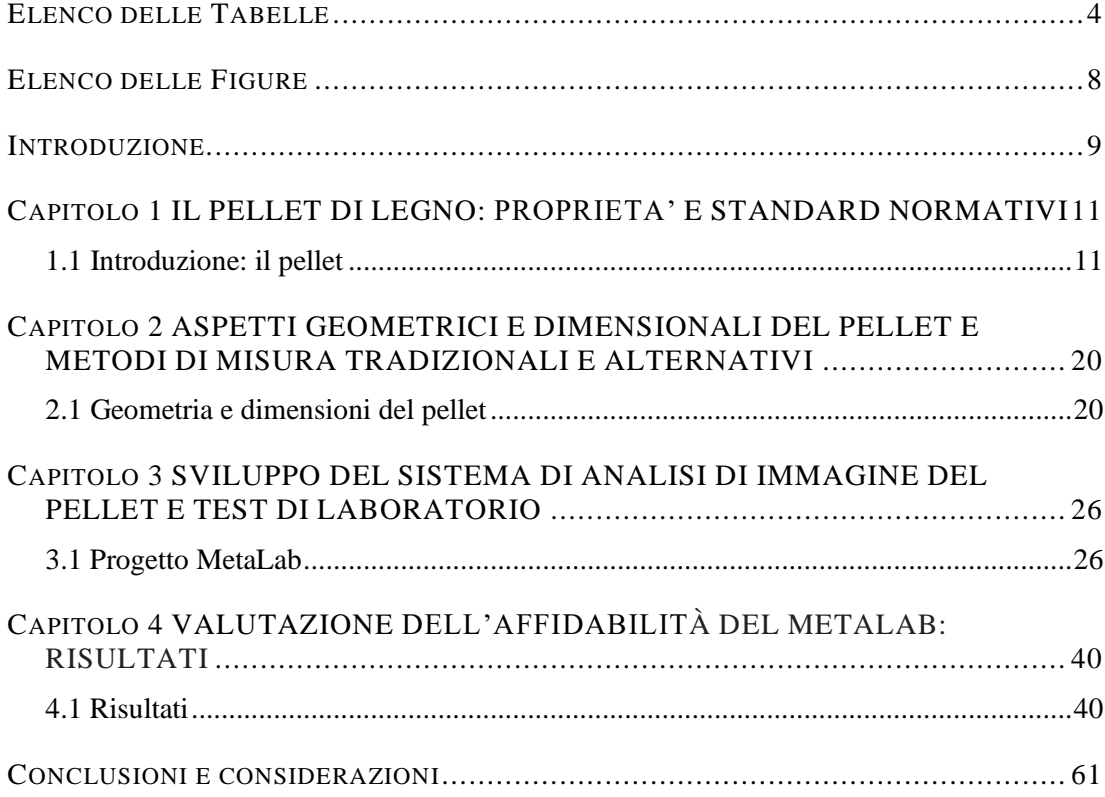

# ELENCO DELLE TABELLE

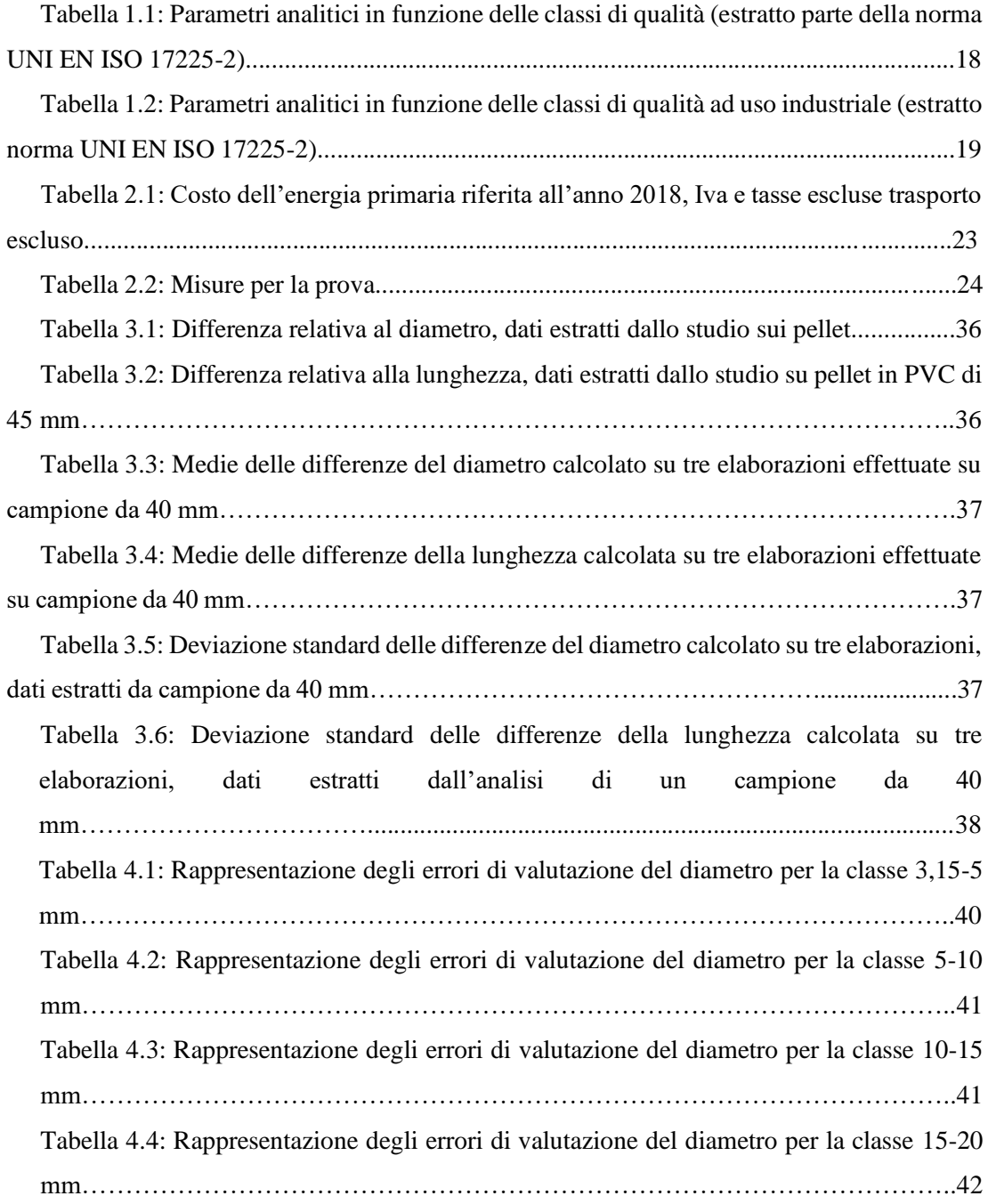

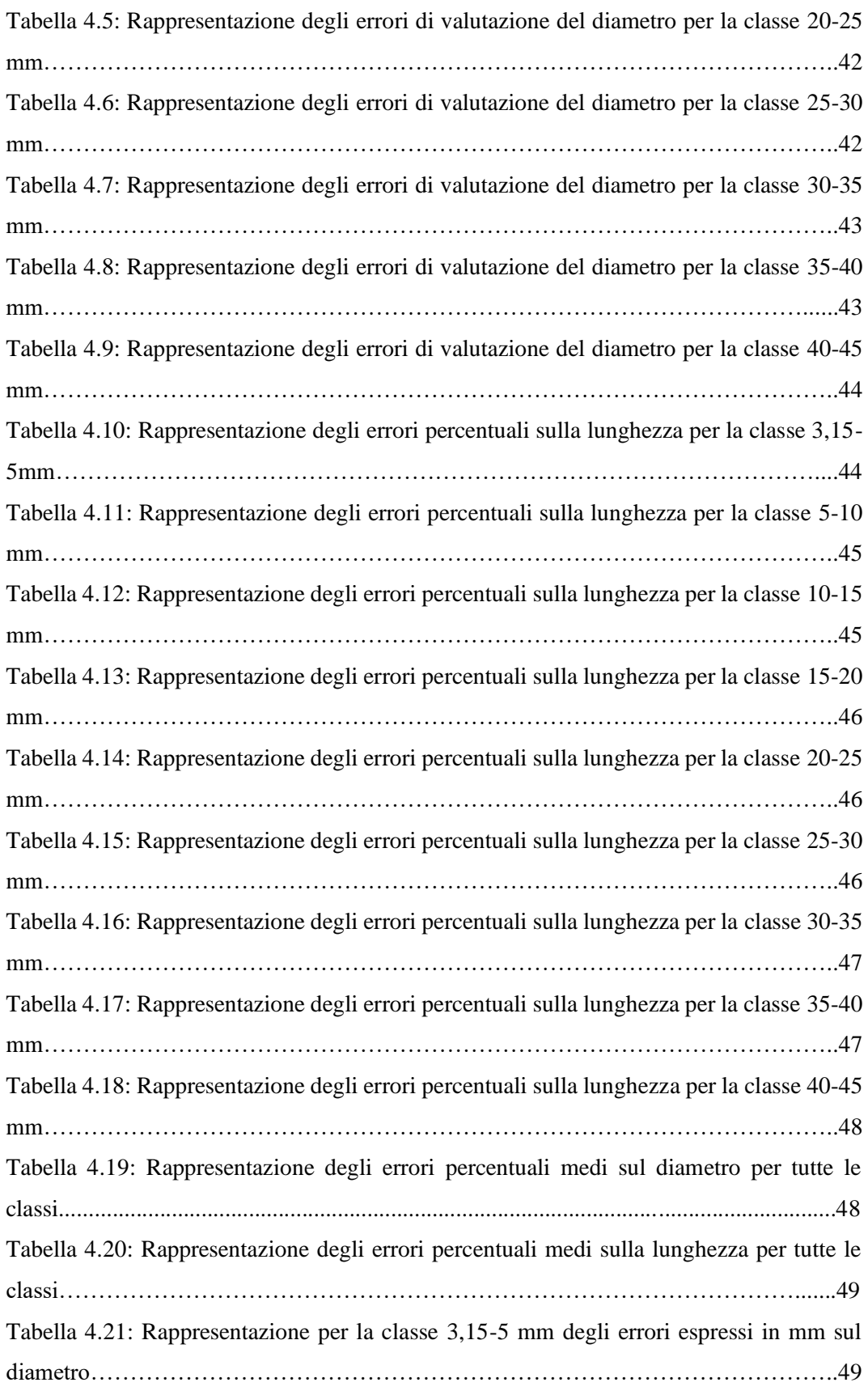

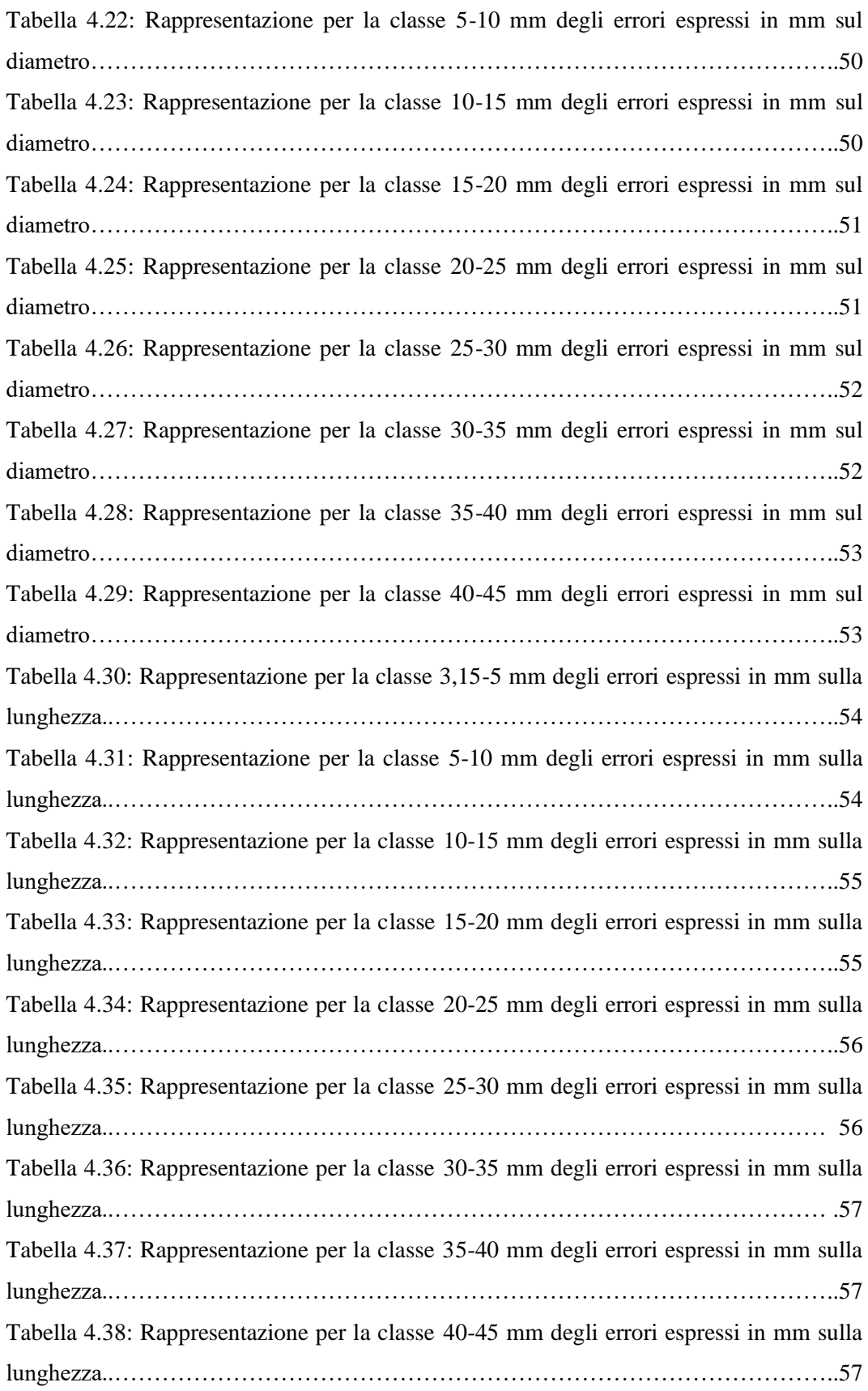

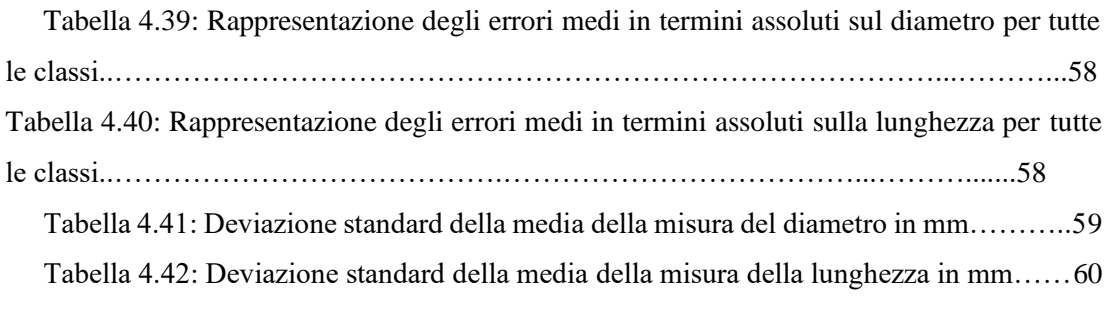

# ELENCO DELLE FIGURE

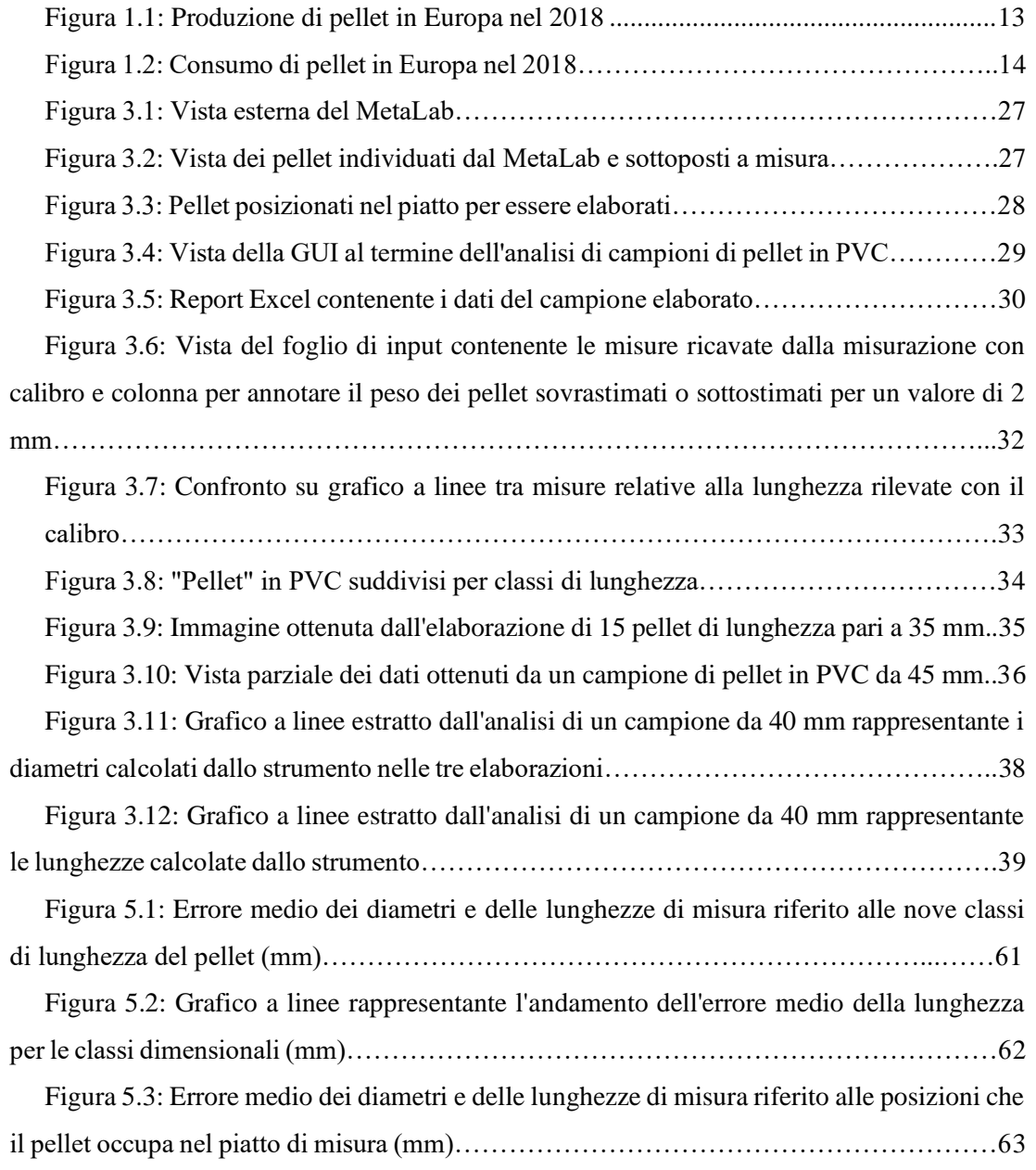

## **INTRODUZIONE**

Nato con lo scopo di ridurre i volumi di materiale legnoso di scarto attraverso un processo di densificazione, il pellet negli ultimi vent'anni ha visto aumentare la sua produzione ed il suo utilizzo con un tasso di crescita estremamente elevato e per quanto riguarda lo scenario europeo, l'Italia ricopre il primo posto nei consumi di pellet legato alla produzione di calore nel segmento residenziale. La pellettizzazione della biomassa permette di ottenere un biocombustibile avente un'omogeneità strutturale equiparabile ad un fluido e rispetto ad altri biocombustibili di natura vegetale, dispone di una maggiore maneggevolezza in termini logistici. Nel corso degli anni, il settore dei biocombustibili ha introdotto una standardizzazione del pellet attraverso precise norme che definiscono il livello qualitativo a cui appartiene un determinato tipo di pellet prendendo in considerazione diversi parametri. Tra questi, la lunghezza del pellet gioca un ruolo importante per definire il suo comportamento nell'occupare gli spazi, importante sia a livello di logistica che di utilizzo negli impianti termici. Gli aspetti geometrico-dimensionale del pellet rivestono particolare importanza per la massa volumica, per la densità energetica e per la portata termica effettiva degli impianti termici ed è rilevante per incidenza sul comportamento in combustione, per le performance e per le emissioni in atmosfera. Inoltre, un'uniformità dimensionale porta ad un regolare scorrimento nel sistema di alimentazione o movimentazione del pellet ed una performance più prevedibile e controllabile.

Attualmente la misura del pellet è eseguita mediante uso di calibro di precisione sui singoli pellet. Questo metodo richiede molto tempo e restituisce i valori di dimensione di quantità molto piccole. Per tale motivo, si sta cercando di utilizzare un metodo veloce basato sul riconoscimento di immagine da parte di uno strumento sperimentale dedicato.

Tale strumento è l'oggetto della presente tesi sperimentale. In particolare, l'obiettivo è testare e verificare le prestazioni di uno strumento – MetaLab – costruito su progetto definito dal Laboratorio Biomasse e basato sulla tecnica del riconoscimento di immagini.

Dopo una panoramica sulla nascita del pellet e sulle attuali condizioni di mercato di questo biocombustibile, verranno introdotti i principali fattori che regolano la qualità del pellet, verrà spiegata l'importanza dei parametri geometrico-dimensionali, saranno mostrate le norme a cui si fa riferimento e successivamente si parlerà del progetto MetaLab. A seguire verrà riportato lo studio effettuato negli ultimi cinque mesi sullo strumento utilizzato, mostrando i risultati ottenuti dall'analisi dei dati e infine saranno discusse delle considerazioni e conclusioni. Sebbene si tratti di un prototipo, il macchinario, grazie all'individuazione di alcuni limiti proposti e riportati in questo documento di tesi, ha ampi margini di miglioramento e potrà assumere un'affidabilità tale da ridurre al minimo gli errori sulle misure.

# Capitolo 1 IL PELLET DI LEGNO: PROPRIETA' E STANDARD NORMATIVI

#### 1.1 **Introduzione: il pellet**

Il pellet di legno è un prodotto comunemente distribuito in forma di cilindretti avente un diametro compreso tra 6 e 8 mm e della lunghezza di 2-3 cm utilizzando i residui della lavorazione della filiera del legno. La pellettizzazione nasce come operazione per ridurre il volume degli scarti di segheria e favorirne il trasporto e la logistica abbassando i costi delle diverse operazioni. Da questa scelta poi è nato un settore la cui produzione a livello mondiale si misura in milioni di tonnellate. La produzione parte da un materiale macinato o da segatura e prevede una fase di compressione attraverso una filiera (una sorta di toroide di acciaio speciale forato) che ne determina l'aspetto finale. La pressione determina un riscaldamento che attiva la capacità legante della lignina, un polimero presente nel legno e che costituisce insieme alla cellulosa la quasi totalità della biomassa quando si tratta di legno puro, la trasforma in una sorta di collante naturale che conferisce al pellet sufficiente compattezza da consentirne l'immagazzinamento, la distribuzione e l'uso in modo relativamente semplice rispetto ad altri biocombustibili.

Il settore del pellet di legno rappresenta un importante economia nel settore delle rinnovabili termiche, cioè per la generazione di calore. La standardizzazione del prodotto e lo sviluppo normativo lo hanno reso disponibile in un mercato globale e competitivo, facendolo diventare una commodity.

Un milione di anni fa l'unico combustibile a disposizione per gli esseri umani era la legna da ardere, poi il carbone ed in seguito petrolio e gas naturale l'hanno sostituita con la nascita delle industrie. Negli anni '70 del XX secolo arriva la prima crisi petrolifera globale e la consapevolezza che le risorse energetiche non sono infinite e soprattutto equamente distribuite nel mondo, porta a delle azioni politiche in America ed in Europa volte a trovare fonti energetiche alternative al petrolio.

Così nei primi anni '70 del XX secolo negli Stati Uniti si producono i primi pellet di legno, sfruttando tecnologie produttive tipiche dei mangimifici, dove gli alimenti per animali da allevamento venivano già pellettizzati per facilitarne il trasporto e la logistica in generale mentre in Europa l'utilizzo del pellet si manifesta in Paesi come Austria e Svezia solo dalla fine degli anni '80. La fiorente industria del legno, che rende disponibili grandi quantitativi di scarti di legna vergine unita alla cultura ambientale e paesaggistica integrata con la scarsa disponibilità di risorse fossili creano i presupposti per lo sviluppo diffuso dell'uso delle biomasse legnose, sia su scala domestica che industriale ma anche nei principali settori del terziario.

Il pellet combustibile può avere origini di natura forestale, il cosiddetto pellet di legno, e di natura agricola, l'agripellet, e può essere utilizzato principalmente su tre principali applicazioni:

• gli usi per riscaldamento domestico, in stufe e piccoli dispositivi quali i termocamini, che generano una richiesta di pellet di alta qualità, con contenuto di ceneri minimo, tipicamente in sacchi da 10 o 15 kg;

• gli usi industriali, principalmente rivolti alla generazione elettrica di grande taglia, in regime di co-combustione con il carbone fossile, che generano una richiesta di pellet più elastica rispetto al contenuto di ceneri, preferibilmente non idrofobo e indifferente all'aspetto o all'odore;

• gli usi civili, per applicazioni in dispositivi di media e grande taglia, che generano una richiesta di pellet di qualità intermedia.

### 1.2 **Mercato del pellet**

Nel complesso sistema degli equilibri energetici globali, l'apporto dei biocombustibili e del pellet si fanno quindi già notare per l'elevato tasso di crescita del settore. In valore assoluto, l'apporto dato dal pellet rappresenta un valore ancora marginale rispetto al consumo globale di energia, ma se lo inquadriamo nel fabbisogno europeo di energia per riscaldamento questo valore assume maggior significato con un tasso di crescita stabilmente elevato.

Gli Stati Uniti sono diventati il principale produttore di pellet al mondo sebbene recentemente anche il Brasile sta sviluppando numerosi impianti. I boschi e le foreste prima destinate attrezzate all'estrazione di materia prima per l'industria della carta, ora stanno riprendendo attività al servizio dell'industria del pellet.

Anche nello scenario russo, possiamo notare che la produzione di pellet ha un trend di crescita sostenuto. In questo caso, a differenza degli Stati Uniti, dove il consumo interno è molto forte, la quasi totalità del pellet di legno prodotto in Russia è destinato all'esportazione in Europa.

Tuttavia, anche questo trend sta cambiando aumentando la domanda interna della Russia e dei Paesi dell'Est Europa.

Per quanto riguarda la produzione europea, questa ha registrato una crescita considerevole (Fig. 1.1), che nel 2018 si è attestata a 20,3 milioni di tonnellate (+14,6% rispetto al 2017). Interessanti sono i dati riferiti alla Francia, arrivata a produrre 2,4 milioni di tonnellate, e alla Svezia che ne produce 1,8 milioni, rispettivamente + 11,1% e +9,3% sul 2017, mentre altri Paesi, come Germania e Austria, si caratterizzano per un aumento che va di pari passo con il maggiore impiego di pellet a livello nazionale. Nel 2018 il consumo europeo di pellet ha superato i 28 milioni di tonnellate, di cui oltre 16,7 milioni (59%) impiegati per la produzione di calore nel settore residenziale, commerciale e in cogenerazione e 11,7 milioni (41%) per la produzione elettrica nel settore industriale, registrando rispettivamente un aumento del 3,5% e del 6,7% sul 2017 (sito AIEL, 2018)

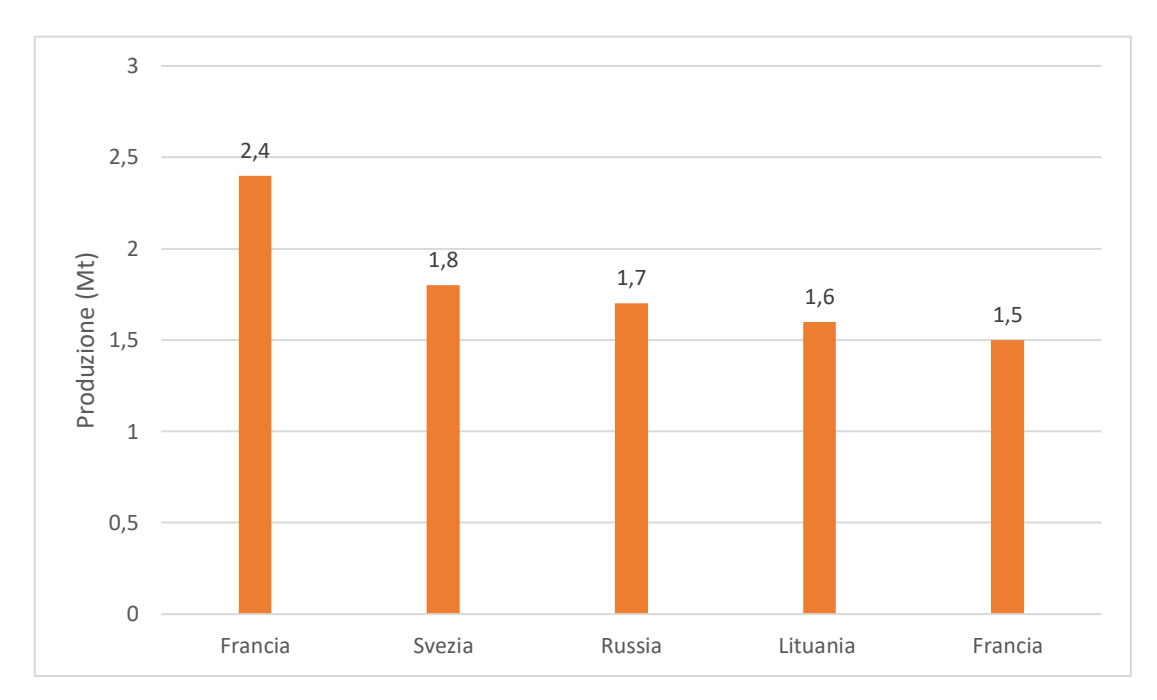

Figura 1.1: Produzione di pellet in Europa nel 2018

Con oltre 3,2 milioni di tonnellate, anche nel 2018 si è confermato il primato del nostro Paese come consumatore di pellet nel settore domestico residenziale (Fig. 1.2), seguito da Germania e Francia; quest'ultimo Paese in particolare si caratterizza per i tassi di crescita più significativi registrati nei mercati a vocazione residenziale (sito AIEL, 2019).

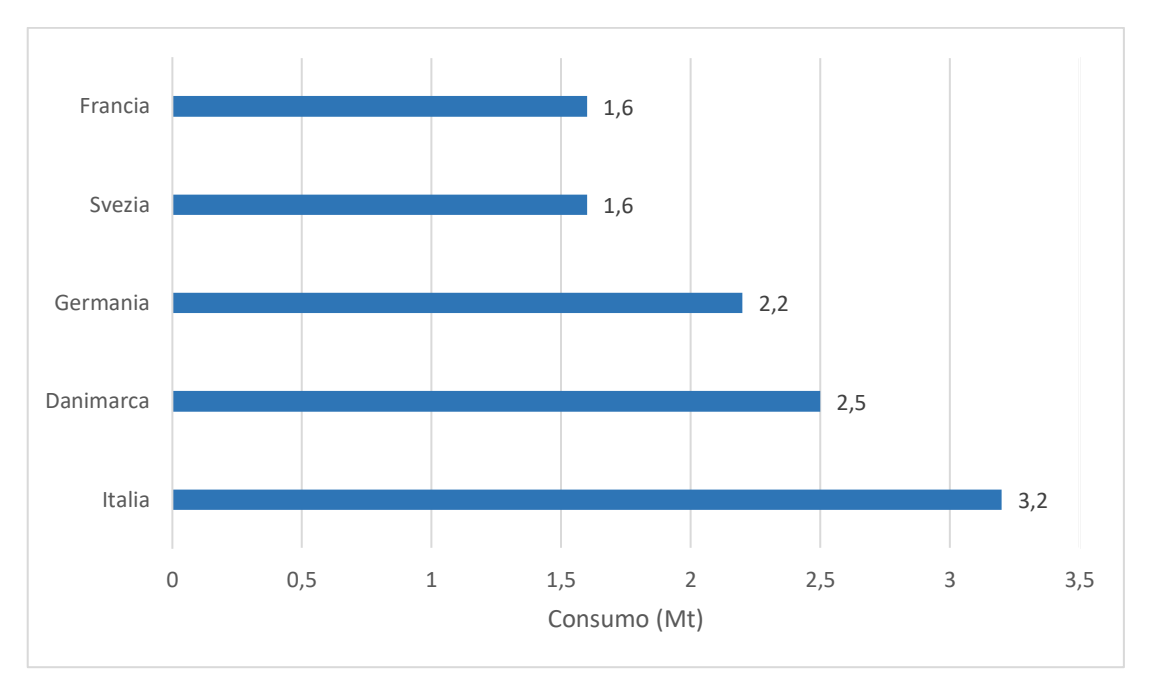

Figura 1.2: Consumo di pellet in Europa nel 2018

### 1.3 **Proprietà fisiche-chimiche ed energetiche**

La qualità del pellet viene determinata attraverso le analisi di laboratorio applicate su campioni di pellet rappresentativi del lotto di cui si vuole determinare le caratteristiche. Il corretto campionamento del prodotto da analizzare è fondamentale per dare rappresentatività e forza ai risultati delle analisi. Sebbene il processo di produzione del pellet sia realizzato attraverso una serie di passaggi operativi standardizzabili e potenzialmente soggetti a controllo, la qualità del prodotto è in gran parte soggetta alle caratteristiche della materia prima e alla sua variabilità.

Ad esempio, lo stesso tipo di legno può provenire da biomasse forestali di piante dedicate e non, da residui della lavorazione in bosco, da residui della segheria o da cascami dell'industria del legno oppure si può ricorrere o meno alla scortecciatura, introdotta nel processo produttivo per ottenere pellet di migliore qualità con un quantitativo di ceneri più basso. Ciascuno di questi prodotti presenta caratteristiche fisiche e chimiche diverse tra loro che si riflettono sulla qualità del pellet.

Le principali proprietà che contraddistinguono i pellet e su cui si valuta la qualità e il valore merceologico sono principalmente il contenuto di umidità, la massa volumica, il potere calorifero, la durabilità meccanica, il contenuto di ceneri e il contenuto di azoto, cloro e zolfo. Nel seguito si prendono in considerazione tali parametri introducendo alcuni elementi di sintesi.

#### 1) Contenuto di umidità

Questo parametro, misurato in percentuale su peso e solitamente al di sotto del 10%, incide principalmente su aspetti di carattere energetico del prodotto e sul comportamento termico negli impianti. La misura del contenuto di umidità è eseguita mediante l'uso di una stufa a 105°C con pesate di campioni prima e dopo l'essiccazione su bilancia tecnica.

Il basso contenuto di umidità del pellet oltre a garantire elevate prestazioni energetiche produce anche una serie di vantaggi di carattere gestionale e logistico. In particolare:

- elevata densità energetica (MJ/m3): la limitata presenza di acqua nel pellet determina un aumento del contenuto energetico e quindi un incremento di densità energetica.

- ridotta attività biotica: il basso contenuto di umidità del pellet impedisce lo sviluppo di microrganismi che innescano fenomeni di degradazione della sostanza organica lignocellulosica aumentando in questo modo la stabilità nel tempo del prodotto che può essere conservato per lunghi periodi ed utilizzato all'occorrenza.

#### 2) Massa volumica

La massa volumica indica la quantità di prodotto presente nell'unità di volume ed è espressa in kg/m3. Noto il valore di umidità del cippato, la massa volumica permette di stimare grossolanamente la quantità di energia su volume (densità energetica) ed è importante riguardo al dimensionamento dei sistemi di movimentazione e di stoccaggio del prodotto. Inoltre, vanno ricordati gli effetti di questo parametro in relazione ad aspetti economici dei sistemi di trasporto. Le biomasse non densificate, come il cippato di legno, normalmente presentano elevati costi di trasporto proprio in virtù della loro ridotta bassa massa volumica. Il pellet, al contrario, nasce proprio per limitare i costi del trasporto della biomassa soprattutto se calcolata sulla base dell'energia contenuta in essa.

### 3) Contenuto in ceneri

Le ceneri rappresentano la frazione inorganica di un biocombustibile che rimane residuale dopo un processo di completa combustione e che non contribuisce alla produzione di energia. La qualità delle biomasse è fortemente condizionata da questo parametro in conseguenza di una serie di problematiche di cui ne sono causa, tra queste:

- lo smaltimento: questa operazione rappresenta un costo di produzione a cominciare dal loro trasporto alla sede di riutilizzo o smaltimento;

- la produzione di aggregati solidi e stabili in caldaia: si tratta di un fenomeno che interessa le ceneri a bassa temperatura di fusione e che può determinare deterioramenti di alcune componenti delle caldaie, fermate di funzionamento degli impianti e perdita di efficienza energetica per imbrattamento degli scambiatori di calore. In genere un pellet di legno non presenta questo tipo di problematica;

- processi di corrosione: a seconda della natura chimica delle ceneri (es. potassio e sodio) e della presenza nella biomassa di specifici elementi chimici (es. zolfo e cloro) possono essere favorite quelle reazioni chimiche alla base dei processi di corrosioni a carico delle parti interne dell'impianto di combustione;

- polveri sottili: queste componenti inquinanti emesse a camino si formano a seguito della volatilizzazione di alcuni elementi chimici alle temperature degli impianti di combustione.

La misura del contenuto in ceneri viene eseguita mediante principio termogravimetrico utilizzando una muffola per l'incenerimento a 550 °C del campione di biomassa. Mediante una bilancia analitica si misura il peso delle ceneri prodotte che viene rapportato al peso della biomassa utilizzata per l'analisi. Il dato viene espresso come peso percentuale di ceneri su sostanza secca.

#### 4) Potere calorifico

Il potere calorifico, misurato in J/g e distinto in superiore ed inferiore, è il principale parametro che definisce il contenuto energetico del combustibile. Il potere calorifico superiore viene misurato mediante un calorimetro in laboratorio ed è il punto di partenza per poter calcolare il potere calorifico inferiore, che in genere oscilla tra 16 e 18 kJ/g, attraverso la determinazione mediante analizzatore elementare del contenuto di idrogeno della biomassa. Quest'ultimo dato definisce l'energia potenzialmente liberata dalla combustione di una unità di massa di biomassa. Il dato del potere calorifico inferiore combinato opportunamente con quello del contenuto di umidità permette il calcolo del potere calorifico netto, dato che rappresenta il valore energetico reale di una biomassa tal quale e quindi fondamentale per valutazioni di natura economica e per il computo dell'efficienza energetica di un impianto di conversione energetica.

#### 5) Durabilità meccanica

Il pellet è un prodotto che dall'uscita dell'impianto fino all'utilizzatore finale può subire una serie di sollecitazioni meccaniche a seguito di urti e impatti durante le fasi di trasporto, stoccaggio temporaneo ed alimentazione dell'impianto termico. La compressione esercitata sulla biomassa durante il processo di pellettizzazione deve quindi garantire l'integrità fisica del prodotto lungo tutto il percorso che esso compie dal momento della sua produzione. Condizioni operative di pellettizzazione non ottimali possono in effetti dare luogo ad un prodotto con scarsa compattezza e con tendenza alla rottura e polverizzazione lungo la filiera di produzione. Una delle conseguenze è la produzione di particelle fini frammiste al pellet,

note come polveri, che possono causare polverosità all'interno degli stabilimenti, comportare una cattiva combustione e, in alcune condizioni, portare alla formazione di atmosfera esplosiva. La durabilità è dunque una misura che definisce la capacità di mantenersi aggregato lungo la filiera e di resistere quindi ad urti e sollecitazioni.

6) Contenuto in azoto, cloro e zolfo

Il contenuto di questi elementi chimici varia a seconda del tipo di biomassa: legnosa, erbacea o da agroindustria. Nel caso del cippato di legno le variazioni possono essere legate a vari aspetti tra cui la presenza di corteccia, oppure di parti giovani di piante normalmente più ricche in questi elementi. Quando i valori delle concentrazioni sono particolarmente elevati è possibile supporre che il prodotto possa contenere inerti o derivati di trattamenti chimici come ad esempio i residui dell'industria del legno. Le problematiche generate dalla presenza di questi elementi chimici sono principalmente di carattere tecnico ed ambientale:

- i composti a base di cloro rappresentano una delle principali cause dei fenomeni di corrosione delle diverse parti di impianto. Normalmente i maggiori problemi si incontrano con prodotti residuali dell'agricoltura, in particolare le paglie, molto ricche di questo elemento;

- gli stessi problemi del cloro sono generati da composti contenente zolfo, lavorando in maniera sinergica nel favorire tali processi negativi. Normalmente questo elemento chimico è presente a basse concentrazioni nel legno vergine;

- il problema che riguarda l'azoto è fondamentalmente di carattere ambientale per la produzione di ossidi di azoto durante la combustione; è un parametro richiesto dalla specifica del pellet e viene espresso in percentuale in peso su sostanza secca. Normalmente il pellet di legno presenta valori molto bassi di tali elementi e quindi le problematiche considerate si manifestano solo nel tempo. Per ciò che concerne la produzione di ossidi di azoto dall'impianto termico va ricordato che questa avviene anche in assenza di azoto del combustile ma a seguito dell'azoto atmosferico nell'ambiente di combustione.

### 1.4 **Normativa tecnica e specifiche di prodotto**

Il settore dei biocombustibili ha riscontrato la necessità di introdurre standard o specifiche di prodotto, attraverso normative tecniche, per stabilire i livelli di qualità del pellet. Si tratta di documenti tecnici nel quale viene definito il concetto di qualità del pellet e stabilite le sue proprietà fisiche e chimiche per poter appartenere a determinate categorie o classi qualitative. Alla normativa tecnica può essere integrato il sistema di certificazione, proposto da società private o associazioni, cioè un insieme di attività ed operazioni condotte da una parte terza che

dichiara se un prodotto risponde a dei requisiti di produzione e/o di qualità definiti da uno standard o da più norme.

Le norme tecniche riguardanti sia gli aspetti della qualità del prodotto che la certificazione attraverso il sistema di assicurazione di qualità vengono sviluppate da organismi internazionali, quali ISO – International Organization for Standardization, CEN – European Committee for Standardization e per l'Italia l'UNI – Ente Italiano di Normazione.

In questo momento la normativa del settore sta andando verso l'unificazione a livello globale e nel caso del pellet di legno la norma in questione è la ISO 17225-2 - "Biocombustibili solidi - Specifiche e classificazione del combustibile - Parte 2: Definizione delle classi di pellet di legno". Nell'ambito di questo documento si stabiliscono i valori limiti dei diversi parametri analitici in funzione delle differenti classi di qualità di prodotto (Tabella 1.1), denominate con le sigle A1, A2 e B.

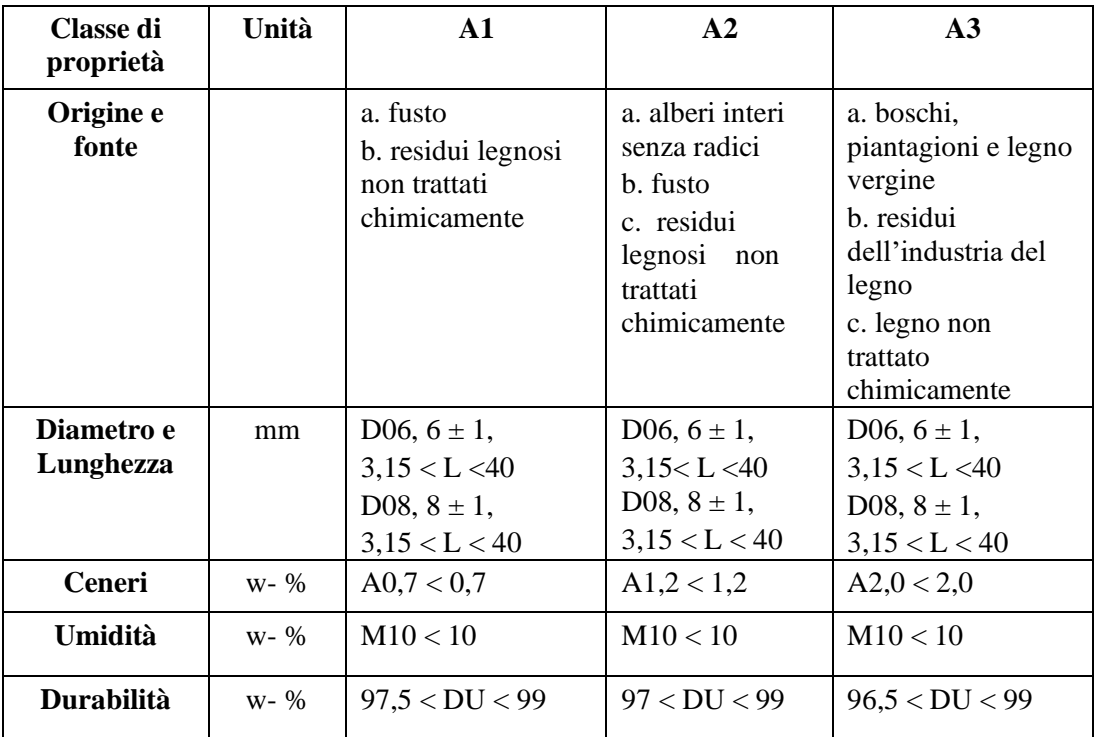

*Tabella 1.1 : Parametri analitici in funzione delle classi di qualità (estratto parte della norma UNI EN ISO 17225-2)*

Tali classi si riferiscono esclusivamente al pellet di legno per uso commerciale e domestico. Tuttavia, la nuova norma introduce anche specifiche classi di qualità per il pellet di legno (Tabella 1.2) ad uso industriale denominate I1, I2 e I3.

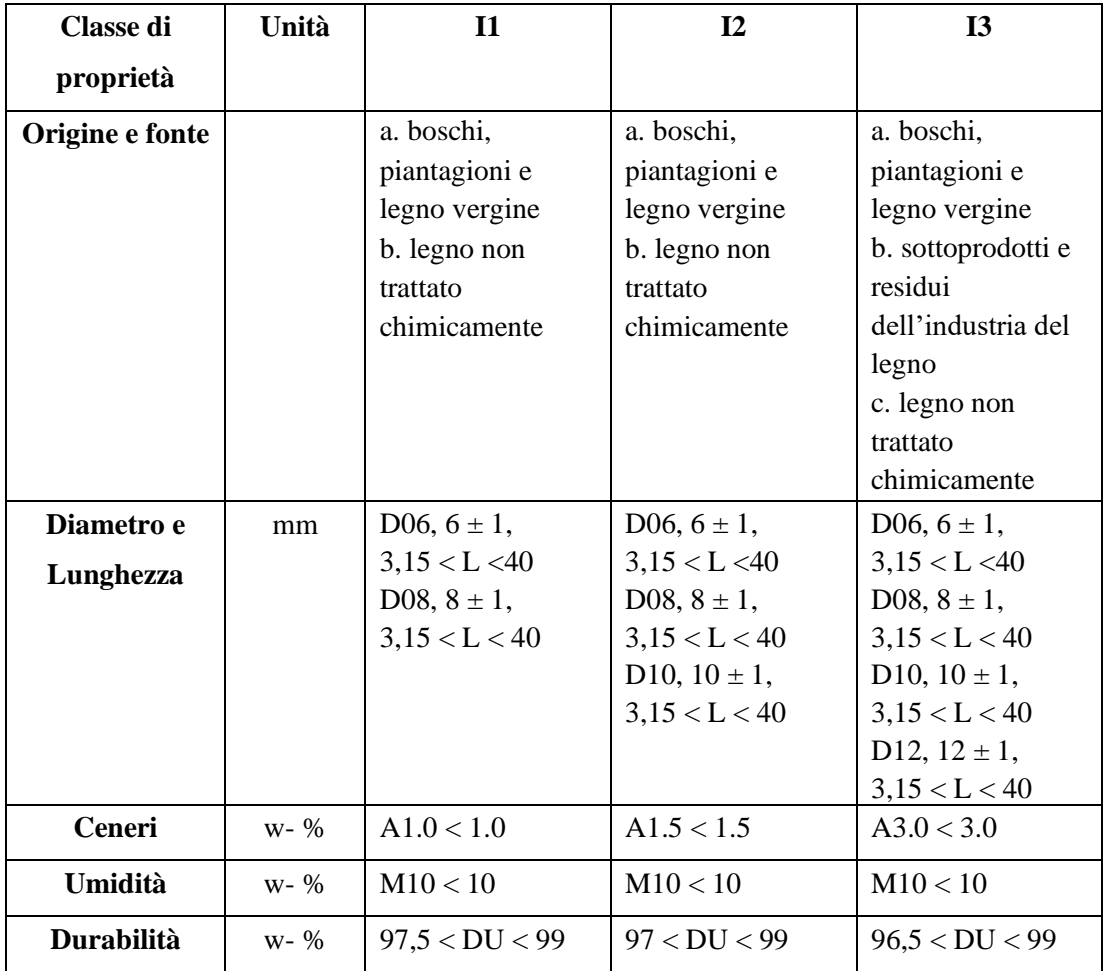

*Tabella 1.2: Parametri analitici in funzione delle classi di qualità ad uso industriale (estratto norma UNI EN ISO 17225-2)*

# Capitolo 2 ASPETTI GEOMETRICI E DIMENSIONALI DEL PELLET E METODI DI MISURA TRADIZIONALI E ALTERNATIVI

#### 2.1 **Geometria e dimensioni del pellet**

Il pellet deriva dalla densificazione di particelle fini di legno e si capisce così come, le caratteristiche del materiale di partenza influenzino poi quelle del prodotto finale. La materia prima, utilizzata per la produzione del pellet, come per esempio la segatura, può essere prodotta a sua volta dalla macinazione del cippato, ossia di piccole chips di legno, in genere di 2 cm di lunghezza ottenute dalla triturazione del legno con delle macchine cippatrici. La segatura così ottenuta viene pressata ottenendo un prodotto particolare, sotto forma di piccoli cilindri di legno di dimensioni variabili. In genere i singoli pellet hanno un diametro variabile da 6 ad 8 mm e una lunghezza che va da 10 a 40 mm. Queste dimensioni ridotte oltre alle altre caratteristiche meccaniche rendono questo materiale particolarmente adatto al trasporto, allo stoccaggio e alla produzione di energia. La produzione dei pellet avviene attraverso una linea impiantistica costituita da una consequenzialità di macchine che dal legno vergine o in generale da biomassa solida grezza umida generi il prodotto densificato con proprietà ottimizzate per la movimentazione e combustione negli impianti termici. Tipologia o essenza di legno o di biomassa, quantità di prodotto grezzo disponibile nel tempo, tenore di umidità iniziale, granulometria e forma sono i principali parametri che differenziano le tipologie di lavorazione, il costo dell'energia è un altro aspetto importante della produzione perché prevede una serie di passaggi caratterizzati da consumi energetici i cui costi possono essere prevedibili solo entro certi limiti. Il processo che porta all'ottenimento del prodotto finito, è composto da varie fasi, a cominciare dallo stoccaggio dei tronchi nei piazzali. Questo presenta un'umidità intorno al 35-40% ed è dipendente da condizioni atmosferiche, tipo di essenza e tempo intercorso dal momento del taglio. Successivamente si passa al pretrattamento meccanico del legno che prevede le fasi di scortecciatura e macinazione, necessarie per diminuire il contenuto in ceneri determinato dalla presenza di corteccia o terra all'interno di quest'ultima soprattutto quando l'albero ha una corteccia rugosa e viene trasportato tramite

strascico. La fase che succede la scortecciatura è l'essiccazione del macinato, fase necessaria per standardizzare il prodotto e predisporlo alla successiva fase di pellettizzazione, il successo della quale dipende appunto dal contenuto di umidità del macinato. Queste condizioni favoriscono un'essicazione omogenea della scaglia di legno migliorando le condizioni della successiva fase di pellettizzazione. Per questi motivi prima dell'essiccatore è preferibile installare delle macchine per selezionare il prodotto su base dimensionale che hanno il compito di eliminare il materiale non adatto alla lavorazione, effettuare la deferrizzazione grazie alla quale è possibile rimuovere inerti ferrosi e allo scopo di uniformare il prodotto è preferibile far passare i chips di legno attraverso un primo mulino a martelli dove il prodotto viene ridotto ad una dimensione massima di 15-18 mm. L'essiccazione è una delle fasi più importanti della produzione sia da un punto di vista tecnico che sotto un profilo di carattere economico in conseguenza dei consumi energetici che tale fase richiede e come obiettivo ha il raggiungimento di un contenuto idrico idoneo alla pellettizzazione, pari cioè ad un intervallo che va dal 10 al 14%. Successivamente il materiale subisce una fase di condizionamento dove se il contenuto idrico è superiore al 15% va incontro ad un'ulteriore essiccazione mentre se inferiore al 10% subirà un'umidificazione. Superato questo step, si arriva alla pellettizzazione: tramite una macchina pellettatrice alimentata con segatura di umidità compresa tra il 10% e il 14% e di granulometria inferiore a 5-6 mm, si produce il pellet tramite pressione sul materiale. La compressione è determinata da un elemento in acciaio ad alta resistenza noto come trafila, dotato di fori di 6, 8 o 10 mm a seconda che il pellet sia per uso domestico o industriale, con una svasatura che varia del diametro lungo il percorso. In particolare prevedono un diametro maggiore nella parte di entrata per poi presentare un restringimento che permette di comprimere la biomassa. Gli attriti generati dalla compressione del materiale nella trafila fanno si che si generi un aumento della temperatura fino a circa 100° e questa favorisce una serie di processi che portano all'aggregazione stabile della segatura e di conseguenza alla formazione del pellet. In questa fase il materiale perde parte dell'acqua residua che evapora, attestandosi su valori di umidità tra il 7% ed il 9%. Per la definizione della lunghezza del pellet, esternamente alla trafila vengono poste delle lame nella parte in uscita ad una distanza prefissata in modo che il pellet che esce ad una temperatura di 80-100° è sottoposto ad una fase di raffreddamento: il pellet caldo è disgregabile e se l'acqua residua al suo interno non venisse rimossa potrebbe produrre condensa nel sacchetto. Alla fine della pellettizzazione e del raffreddamento il pellet prodotto, dopo essere stato pesato, viene predisposto in tre diversi modi: confezionato in sacchi da 10-15 kg, in big-bags da 500-1000 kg oppure in un silo per scarico su camion o vagoni.

#### 2.2 **Importanza delle proprietà geometriche-dimensionali del pellet**

Uno dei punti di forza del pellet è rappresentato dalla sua uniformità dimensionale che ne permette la facile movimentazione e l'automazione del sistema di alimentazione degli impianti termici, anche quelli di piccola potenza quali stufe e piccole caldaie domestiche. Tale aspetto, che lo ha reso subito molto interessante, rende il suo impiego confortevole in maniera analoga ai sistemi termici alimentati da combustibili fossili. Le caratteristiche geometrico-dimensionali di un pellet dipendono dal tipo di trafila utilizzato ed il limite posto alla lunghezza dei pellet è utile soprattutto per garantire il regolare scorrimento nei sistemi di alimentazione o movimentazione del pellet. Le dimensioni del pellet sono importanti anche in relazione alla dimensione e tipologia del sistema di combustione, ma a parità di condizioni di combustione i pellet con diametri e lunghezze elevati richiedono tempi di combustione maggiori rispetto a pellet di dimensioni inferiori. Questo causa un problema alla stufa e al suo utilizzatore in quanto tutto ciò rende meno facile il controllo della combustione nell'impianto termico che è progettato per funzionare con pellet di dimensioni stabilite. Pertanto al fine di mantenere elevate le performance ed i rendimenti degli impianti termici, i costruttori danno anche indicazioni sulle dimensioni ottimali del pellet da utilizzare. Come detto in precedenza la lunghezza può essere variabile ma normalmente compresa tra 10 e 40 mm. Questo prodotto è adatto alle stufe domestiche ed alle piccole caldaie, per gli impianti di maggiore potenza è possibile impiegare pellet di diametri superiori. Una delle caratteristiche più evidenti del pellet di legno è l'estrema regolarità ed omogeneità dei singoli elementi. Questo status lo rende un biocombustibile legnoso differente da tutti gli altri. Rispetto, infatti, alla legna da ardere e anche al cippato, risulta essere molto più maneggevole in termini logistici rendendolo così un materiale dall'indubbio valore sia per il trasporto che per lo stoccaggio. "La pellettizzazione della biomassa riduce i costi di gestione, e i risultati sono un combustibile con una maggiore omogeneità strutturale" (Stelte et al., 2010). Il pellet può essere assimilato, infatti, ad un fluido proprio per queste sue peculiarità, diventando così un combustibile di origine naturale molto simile ai derivati del petrolio. È questo un altro motivo per cui c'è stata l'esplosione negli ultimi decenni di questo prodotto così diverso dagli altri biocombustibili. Con il trasporto del pellet inoltre, c'è la possibilità di caricare sui mezzi adibiti a questa operazione, una maggiore quantità di massa legnosa rispetto ad un altro combustibile (legna da ardere o il cippato). Per esempio, a parità delle dimensioni del rimorchio, la quantità di massa effettiva trasportata sarà di gran lunga superiore in caso di pellet piuttosto che di cippato. Inoltre per unità di volume trasportato, utilizzando pellet i costi saranno più bassi, proprio perché questi tendono ad aumentare al diminuire della massa

volumica apparente (Tabella 2.1). Per queste motivazioni il pellet è un materiale facilmente trasportabile, più maneggiabile e anche in grado di permettere un automazione del processo produttivo. A riguardo, infatti, durante le ultime fasi della produzione, il materiale può essere direttamente convogliato all'interno di sacchi per poi essere stoccato in attesa del trasporto. Il trasporto inoltre può avvenire anche con delle autobotti dotate di un sistema di scarico automatico molto più simile a quello che viene utilizzato per i combustibili liquidi. Questo aspetto è molto importante per semplificare notevolmente le operazioni di consegna del materiale, con conseguente miglioramento dell'efficacia complessiva. Anche lo stoccaggio e il prelievo del materiale dalle zone di deposito agli impianti possono essere automatizzati, semplificando notevolmente il processo di utilizzazione energetica e rendendolo più efficace.

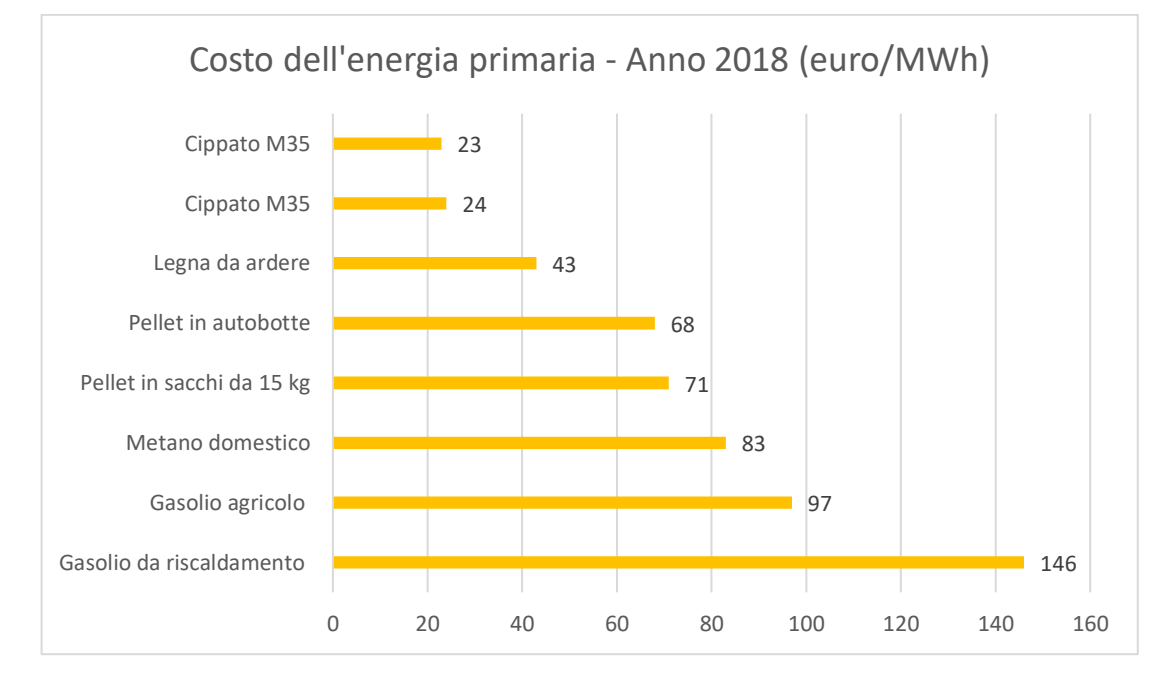

*Tabella 2.1: Costo dell'energia primaria riferita all'anno 2018, Iva e tasse escluse, trasporto escluso* 

#### (Fonte: AIEL)

La massa volumica apparente o massa volumica sterica (Mv o Mvs), è chiamata anche Densità apparente (Bulk Density) non va confusa con la densità vera e propria del materiale che è il rapporto tra la massa ed il volume. La Bulk Density è infatti il rapporto tra il peso ed il volume del corpo legnoso, facendo riferimento al volume che il materiale occupa normalmente in funzione del suo stato e delle sue caratteristiche dimensionali. Si parla infatti di massa volumica sterica quando il materiale è riversato in cumuli o cataste, come tipicamente avviene per la legna da ardere, il cippato ed il pellet. Questa grandezza, espressa in g/cm3 o kg/m3 o kg/m 3 accatastato o kg/m3 stero dipende strettamente dalla quantità di materiale solido presente e dalla quantità di vuoti che si generano per la particolare conformazione del materiale

stesso. Quindi la presenza di aria all'interno del cumulo o della catasta di materiale così come la pezzatura dello stesso, giocano un ruolo fondamentale nel condizionare la massa volumica. Più il materiale è irregolare e disomogeneo e maggiori saranno gli spazi vuoti presenti, con conseguente riduzione del valore di massa volumica. Al contrario se il materiale è di forma regolare ed omogeneo gli spazi vuoti saranno inferiori e così la massa volumica avrà valori più alti. Per questo motivo se prendiamo in considerazione la legna da ardere e anche il cippato, data l'irregolarità più o meno accentuata dei singoli elementi, la massa volumica sarà bassa. Al contrario, nel caso del pellet, la massa volumica sarà molto più alta grazie alla grande regolarità dei singoli cilindretti che rendono questo materiale molto omogeneo. Ai fini energetici è molto importante avere un alta densità sterica, che a parità di volume di materiale garantisce la presenza di una maggiore quantità di sostanza solida che ovviamente è quella che sarà utilizzata per la combustione. La massa volumica condiziona, infatti, sia il potere calorifero che la densità energetica del materiale.

### 2.3 **Misura delle dimensioni del pellet**

Mentre la norma UNI EN ISO 17225-2 definisce la qualità del pellet, la norma ISO 17829 regola la determinazione del diametro e della lunghezza. Nel documento sono normativamente menzionati documenti che fanno riferimento ad altre norme e sono indispensabili per la sua applicazione. Il principio alla base è che la lunghezza ed il diametro dei pellet di un campione di prova rappresentativo sono misurati mediante un calibro e la lunghezza di questo deve essere misurata lungo l'asse del cilindro mentre il diametro deve essere misurato perpendicolarmente all'asse. Inoltre il calibro di misurazione deve avere una risoluzione di almeno 0,1 mm e la bilancia deve essere in grado di leggere l'approssimazione di 0,01 g, mentre il setaccio deve avere fori rotondi di diametro a 3,15. Il campione da analizzare deve essere diviso in due porzioni di prova, una composta da 10 pellet e l'altra composta da una massa minima (Tabella 2.2) ed inoltre i pellet sono scelti con modalità random.

| Dimensione del pellet | Porzione di prova minima stimata  |
|-----------------------|-----------------------------------|
| $\leq 6$ mm           | $30 g - 40 g$                     |
| $> 8$ mm              | $40 g - 50 g$                     |
| $>10$ mm              | $50 g - 70 g$                     |
| $>12$ mm              | $70 g - 120 g$                    |
| $>$ 25 mm             | $0 g - 500 g$ (minimo 50 pellets) |

*Tabella 2-2: Misure per la prova* 

La procedura prevede che per determinare la classe di diametro della porzione da analizzare con 10 pellet, tramite calibro va misurato il diametro di ogni pellet e ciascuna misurazione va registrata. La media delle misure del diametro più vicine alla classe definita dalla norma ISO 17225-2 determina la classe di diametro del pellet. Per la lunghezza occorre prendere la misura in mm di ogni pellet mediante un calibro per poi registrare il risultato delle misure e segnare la percentuale dei pellet con lunghezza fuori misura e registrare il peso con bilancia che abbia l'approssimazione di 0,01 g. "La quantità di pellet più lunga di 40 mm può essere 1 w-%. La lunghezza massima è di 45 mm. I pellet sono più lunghi di 3,15 mm, se rimane su un setaccio a fori rotondi di 3,15 mm. La quantità di pellet inferiore a 10 mm deve essere indicata" (ISO 17829).

Poi si passa a calcolare il valore medio e lo scarto quadratico medio della classe di diametri dei pellet registrati ed esprimere i risultati con l'approssimazione di 0,1 mm.

Se la porzione da analizzare contiene pellet di diverse classi di diametro (ad es. miscela di D06 e D08), la media e la deviazione standard del diametro del precipitato per ciascuna delle classi sono calcolate separatamente e indicate come percentuale del numero di pellet misurati. Alla fine si scrive il rapporto di prova, un verbale che deve contenere i valori riportati dalle misure effettuate, la percentuale di pellet con lunghezza superiore a 40 mm, il numero di pellet di lunghezza superiore alla lunghezza massima specificata in precedenza e naturalmente l'identificazione del prodotto posto sotto esame, l'identificazione del laboratorio che effettua le analisi e un riferimento alle norme utilizzate.

# Capitolo 3 SVILUPPO DEL SISTEMA DI ANALISI DI IMMAGINE DEL PELLET E TEST DI LABORATORIO

### 3.1 **Progetto MetaLab**

L'esigenza di rilevare la lunghezza dei pellet è sempre più sentita. Tuttavia, questa necessita la misura da parte di operatori in laboratorio richiedendo tempi lunghi e quindi costi di lavoro. Il progetto MetaLab è stato sviluppato per poter accelerare l'operazione di misure dei pellet cercando di mantenere un determinato livello di precisione ed efficienza delle misure del pellet. Lo strumento lavora in modo automatizzato sostituendo l'attività dell'analista di laboratorio mediante un'operazione semplice e veloce. Attraverso l'utilizzo di combinazioni di noti algoritmi, MetaLab è un sistema hardware e software che permette di poter misurare il pellet interagendo con il sensore IR e di salvare su database le misure prodotte dall'elaborazione effettuata. Si compone di una parte "esterna" (Figura 3.1):

- involucro metallico (MetaLabBox) 400x400x220 (mm) dotato di maniglie laterali per il trasporto all'interno del quale sono presenti:
	- o Microcomputer: Raspberry Pi 4
	- o Sensore IR: Raspberry Pi 4 Camera IR
	- o Ventole di raffreddamento
	- o Piatto (MetaLabPlat) 297x210 (mm) removibile per poter posizionare i pellet sui quali effettuare l'elaborazione

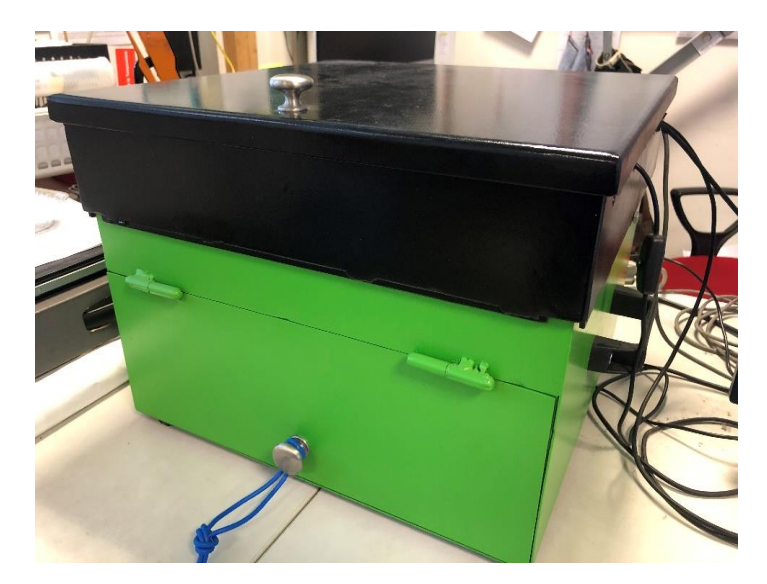

Figura 3.1: Vista esterna del Metalab

e da una parte elettronica e software:

• software di elaborazione grazie al quale si possono acquisire le immagini utilizzate per avviare il processo computazionale ed ottenere le misure dei pellet dell'immagine (Figura 3.2)

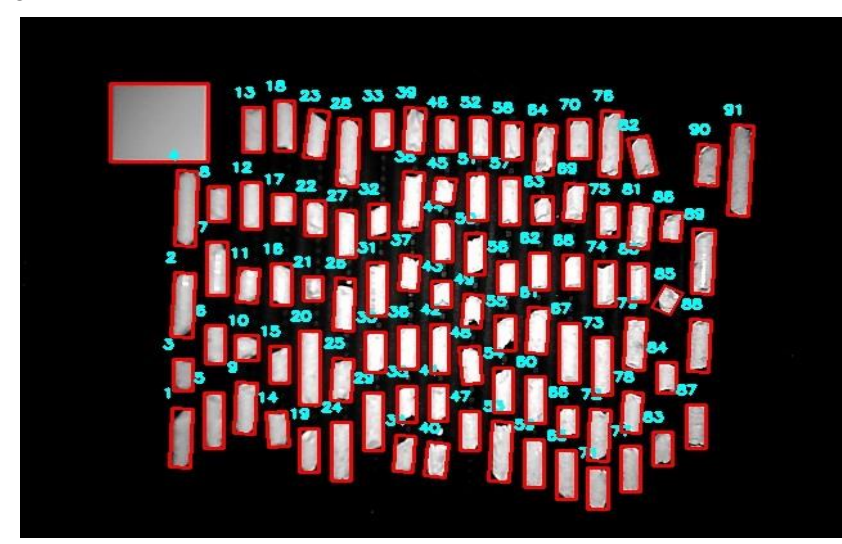

Figura 3.2: Vista dei pellet individuati dal Metalab e sottoposti a misura

Con la misura automatica delle dimensioni del pellet si migliorano le tempistiche delle elaborazione dei dati e la rappresentatività dei campioni analizzati con la possibilità di analizzare quantitativi maggiori e potendo svolgere più repliche di misurazione. Inoltre, si migliora la ripetibilità e riproducibilità dell'analisi che non sarà più operatore/laboratorio

dipendente. Un operatore per svolgere una misura ed ottenere i dati impiega un tempo inferiore ai quindici minuti.

### 3.2 **Metalab: analisi di immagine e riconoscimento delle dimensioni**

La procedura di lavoro con il Metalab mediante il relativo software richiede di preparare e posizionare il pellet all'interno della MetaLab Box, posizionando i pellet nel piatto (Figura 3.3) ed inserire quest'ultimo nella MetaLab Box.

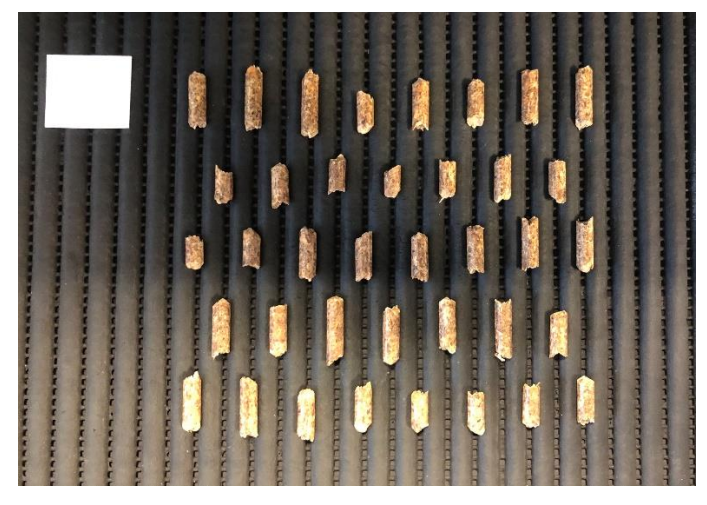

Figura 3.3: Pellet posizionati nel piatto per essere elaborati

Dopo di che si inseriscono i dati quali Id del campione, lotto analizzato, tipo di pellet e peso del campione nella "Elaboration form", sezione presente nella parte sinistra della GUI (Figura 3.4) e si procede con l'avvio del processo di acquisizione ed elaborazione dell'immagine tramite il sensore IR e cropping (ritaglio) dell'immagine acquisita in modo tale che l'immagine abbia al proprio interno solo il piatto ed il pellet. L'immagine viene poi convertita in scala di grigio e si effettua uno smoothing

utilizzando il filtro Gaussiano Blur per ridurre i "rumori" dell'immagine generati da fenomeni di disturbo. Successivamente si ricercano i contorni che corrispondono agli oggetti nella mappa dei bordi e si verifica che ogni contorno sia sufficientemente grande, altrimenti la regione viene scartata. I contorni vengono ordinati da sinistra a destra in modo da permettere prima l'individuazione dell'oggetto di riferimento le cui dimensioni sono note e poi la misura in pixel. Si calcola il rapporto tra pixel e mm dell'oggetto di riferimento conoscendo le misure reali in mm dello stesso e poi si applica la funzione di conversione da pixel a mm anche sui pellet identificati. A questo punto nel database vengono calcolate e salvate le misure di ogni singolo pellet, viene salvata l'immagine elaborata nella quale tutti gli elementi individuati sono numerati ed evidenziati da un contorno rosso e tutti questi dati vengono salvati anche

all'interno di un foglio di calcolo ed è possibile visualizzare l'ultima elaborazione e la corrispondente immagine attraverso la GUI, ovvero la piattaforma che raccoglie i risultati delle misure effettuate composta a sinistra dalla "Elaboration Form" e dalla sezione dove si può visualizzare l'immagine ottenuta e nella parte destra dalla barra di ricerca e dal totale dei risultati ottenuti.

| File Open Help                                  |               | MetaLab - Powered by Metacortex srl                                                                                                    |            |
|-------------------------------------------------|---------------|----------------------------------------------------------------------------------------------------|------------|
|                                                 |               | <b>D</b> 不 etaLab                                                                                                    |            |
| ID Camp.                                        | <b>PVC 45</b> | width<br><b>ID Campione</b><br>height                                                                                                    |            |
| Lotto                                           | <b>PP2020</b> | <b>Tipo pellet</b>                                                                                                    |            |
| <b>Tipo</b>                                     |               | Data elab.                                                                                                    |            |
| <b>Descrizione</b><br>Massa (gr)<br><b>Note</b> | 30.05         | 937-    PVC45    PP2020    PVC    15    30.05qr    22/12/2020, 16:10:51    6.378mm    4.<br>935-    PVC45    PP2020    PVC    15    30.05gr    22/12/2020, 15:37:18    6.381mm    4<br> 932-    PVC45    PP2020    PVC    15    30.05gr    22/12/2020, 12:41:58    6.298mm    4<br>930-    PVC10    PP2020    PVC    15    6.42gr    22/12/2020, 12:28:40    6.106mm    10<br>929-    PVC10    PP2020    PVC    15    6.42gr    22/12/2020, 12:18:03    6.16mm    10.3<br>928-    PVC10    PP2020    PVC    15    6.42qr    22/12/2020, 12:07:13    6.239mm    10<br>926-    PVC5    PP2020    PVC    15    3.2gr    22/12/2020, 11:50:51    6.093mm    5.569<br>922-    PVC5    PP2020    PVC    15   <br>3.2gr    22/12/2020, 11:32:46    6.024mm    5.682 |            |
| Clear                                           | Add<br>elab   | 918-    PVC5    PP2020    PVC    15    3.2gr    22/12/2020, 11:08:39    6.226mm    5.802<br>917-    PVC40    PP2020    PVC    15    26.49gr    18/12/2020, 16:18:29    6.248mm    3<br>916-    PVC40    PP2020    PVC    15    26.49qr    18/12/2020, 16:07:33    6.217mm    3<br>911-    PVC40    PP2020    PVC    15    26.49gr    18/12/2020, 15:44:30    6.406mm    3<br> 910-    PVC30    PP2020    PVC    15    19.89gr    18/12/2020, 15:20:05    6.326mm    2<br>909-    PVC30    PP2020    PVC    15    19.89gr    18/12/2020, 15:04:32    6.193mm    3                                                                                                    |            |
|                                                 |               | 907-    PVC35    PP2020    PVC    15    23.02gr    18/12/2020, 14:51:15    6.299mm    3<br>904-    PVC35    PP2020    PVC    15    23.02gr    18/12/2020, 14:37:03    6.326mm    3<br>903-    PVC35    PP2020    PVC    15    23.02gr    18/12/2020, 12:17:27    6.352mm    3<br>902-    PVC30    PP2020    PVC    15    19.89gr    18/12/2020, 11:51:50    6.322mm    2<br>900-    PVC 20    PP2020    PVC    15    13.01gr    18/12/2020, 11:24:08    6.163mm    2<br>899-    PVC 20    PP2020    PVC    15    13.01gr    18/12/2020, 11:07:58    6.244mm    2                                                                                                    |            |
|                                                 |               |                                                                                                    | METACORTEX |

Figura 3.4: Vista della GUI al termine dell'analisi di campioni di "pellet" in PVC.

La GUI permette inoltre di eliminare un'elaborazione, visualizzare la cartella contenente tutti i file Excel relativi alle elaborazioni (Figura 3.5) e creare un file unico contenente tutti i risultati relativi ad un dato campione.

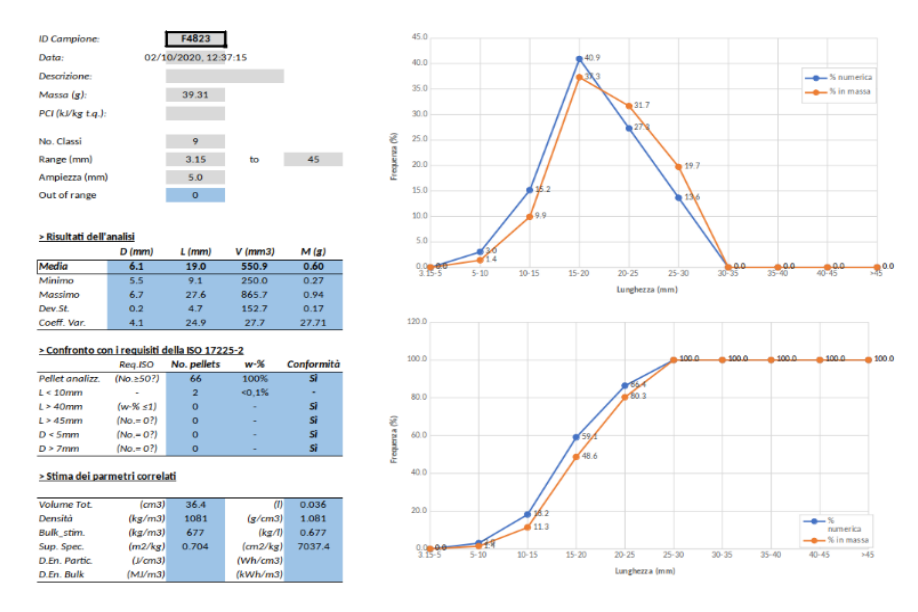

Figura 3.5: Report Excel contenente i dati del campione elaborato.

## 3.3 **Materiali e metodi**

La ricerca è stata condotta da settembre 2020 a fine gennaio 2021 nel Laboratorio Biomasse dell'Università Politecnica delle Marche con lo scopo di testare lo strumento descritto in precedenza riguardo l'affidabilità ed il grado di precisione dei risultati delle elaborazioni effettuate, di verificare dal punto di vista quantitativo e qualitativo che le misure ottenute dal processo di acquisizione di immagini dello strumento siano valide e di valutare l'eventuale errore di sovrastima o sottostima del sistema al fine di avviare un percorso di miglioramento.

Per ottimizzare visivamente lo studio dei dati è stato creato un file Excel composto da più fogli di calcolo. In particolare:

- 1. Foglio Report dove sono presenti:
	- le informazione identificative del campione utilizzato;
	- i risultati dell'analisi quali medie, minimo, massimo, deviazione standard e coefficiente di variabilità relative a diametro, lunghezza, volume e massa;
	- il confronto tra i pellet analizzati e i requisiti della ISO 17225-2;
	- stima dei parametri correlati quali volume totale, densità, bulk stimato, superficie specifica, densità energetica e densità energetica bulk;
	- elenco del numero dei pellet rilevati con relativo diametro, lunghezza e volume;
	- due grafici a linee che mostrano la distribuzione dei pellet in base a % numerica e % in massa, suddivisi in 9 classi che vanno da 3,15-5 mm, 5-10

mm, 10-15 mm, 15-20 mm, 20-25 mm, 25-30 mm, 30-35 mm, 35-40 mm, 40- 45 mm  $a > 45$  mm:

- 2. Foglio Calcolo che contiene:
	- Elenco dei pellet rilevati con le proprie caratteristiche dimensionali e volumetriche
	- Proprietà del campione analizzato
	- Algoritmo utilizzato
	- Frequenza dei pellet rilevati rappresentati da grafici a colonna
- 3. Foglio Input dove si inseriscono manualmente i dati del campione analizzato che verranno riportati nel report
- 4. Foglio Riepilogativo dove sono elencati i parametri principali del campione
- 5. Foglio ISO 17225-2 contenente i valori riportati dalla specifica tecnica.

Le prime fasi dello studio sono state dedicate alla comprensione del funzionamento dello strumento, alle modalità di posizionamento dei pellet e alla giusta quantità di pellet in termini di grammi. Le elaborazioni iniziali prevedevano l'analisi su campioni presenti in laboratorio e provenienti da diversi parti d'Italia e da Paesi europei, dai quali, dopo rimescolamento dal sacco corrispondente, si prelevava una determinata quantità di pellet e si pesava su una bilancia dotata di due cifre decimali dopo lo zero. Dal momento in cui la bilancia si è stabilizzata, è stato possibile inserire il dato riguardante la massa all'interno dello spazio "Elaboration Form" insieme ad altri dati quali Id del campione, il lotto corrispondente ed un'eventuale descrizione. Fatto questo è stato necessario posizionare i pellet sopra il piatto. Questi non devono essere posizionati nella zona a ridosso dell'oggetto di riferimento per lo strumento e non troppo vicini tra loro altrimenti non vengono rilevati nel primo caso e vengono considerati due pellet vicini come uno unico nel secondo caso ed occorre lasciare un margine dalla parte inferiore e dalla parte esterna verso destra. Inizialmente sono state effettuate elaborazioni con un quantitativo di circa 50 grammi, troppo elevato, tanto che i pellet, che potevano essere in un numero superiore ai 120 elementi non venivano evidenziati dal contorno rosso e costringeva l'operatore ad effettuare una nuova elaborazione, spesso con lo stesso risultato. Abbassando il peso iniziale di circa 10 grammi e di conseguenza diminuendo il numero di pellet da analizzare, si è notato che aumentavano gli spazi di posizionamento, i pellet erano ben distribuiti nel piatto e lo strumento rispondeva bene riguardo al rilevamento dei pellet. Terminata l'elaborazione, si è proceduto ad analizzare l'immagine restituita dallo strumento

per fare in modo che nessun pellet fosse rimasto non rilevato. A questo punto si è proceduto a:

- 1. Aprire la cartella contenente tutti i documenti
- 2. Copiare l'ultima elaborazione valida per un determinato campione
- 3. Incollarla in una nuova cartella dedicata alle analisi effettuate
- 4. Inserire l'Id del campione, la data, il peso in grammi e una descrizione nei dati del foglio input
- 5. Inserire potere calorifico inferiore, durabilità reale, massa/volume reale nei dati ottenuti preventivamente in laboratorio
- 6. Controllare che le informazioni inserite siano state trascritte anche nel foglio di report
- 7. Salvare il file rinominandolo con il nome del campione seguito dal numero di elaborazione.

La fase successiva è stata utilizzata per effettuare misure su campioni di pellet aggiungendo il confronto con le misure ottenute dall'operatore tramite calibro (Figura 3.6) dotato di una precisione centesimale per poter osservare delle prime analogie e differenze tramite grafici a linee che mostrano in blu la lunghezza o il diametro misurato dalla macchina e in arancione le misure prese manualmente (Figura 3.7) ed una colonna per annotare il peso dei pellet con una sovrastima superiore ai 2 mm. Un parametro che si è valutato in particolare è il rapporto tra massa e volume in quanto la macchina da questi due fattori calcola la densità del Bulk energetico (kg/m<sup>3</sup>), caratteristica che poi si manifesta nel contenuto energetico per unità di volume occupato  $(MJ/m<sup>3</sup>)$ .

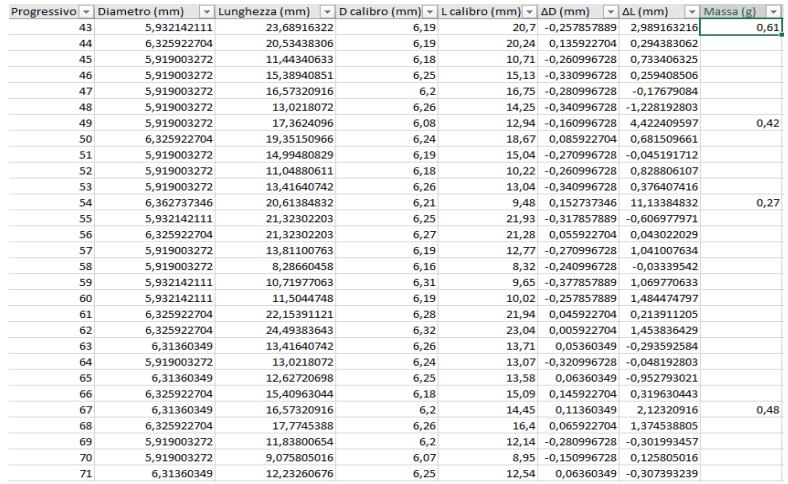

Figura 3.6: Vista del foglio di input contenente le misure ricavate dalla misurazione con calibro e colonna per annotare il peso dei pellet sovrastimati o sottostimati per un valore di 2 mm.

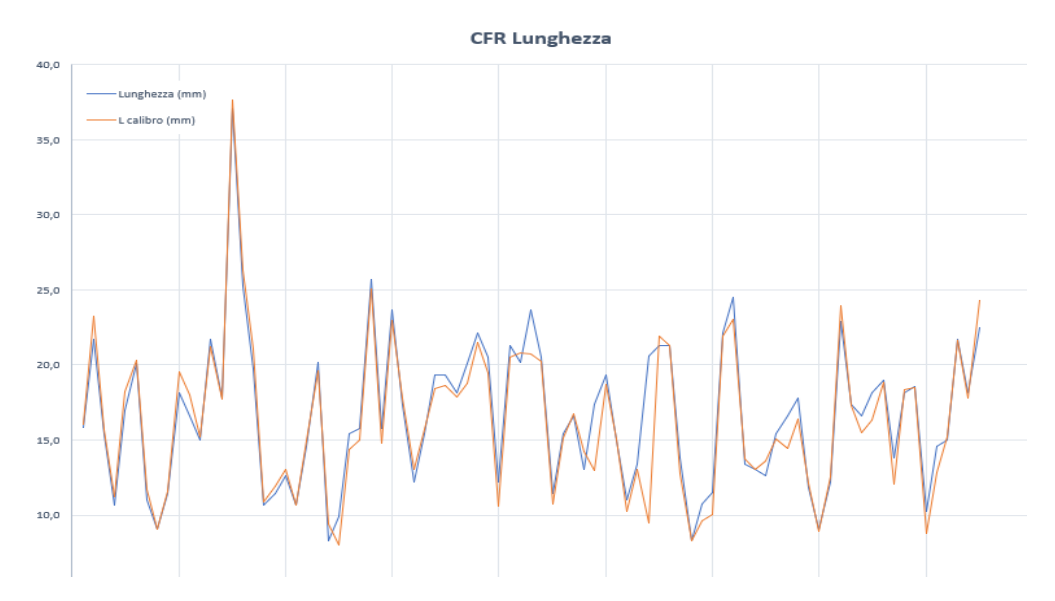

Figura 3.7: Confronto su grafico a linee tra misure relative alla lunghezza rilevate con il calibro.

Quindi si è ripetuto il processo di posizionamento dei pellet nel piatto ed avviata l'elaborazione e si è analizzata l'immagine ottenuta, procedendo poi ad eseguire tutti i passaggi elencati precedentemente con l'integrazione di:

- 8. Misura del diametro e della lunghezza di ogni singolo pellet mediante calibro
- 9. Trascrizione del peso del singolo pellet con una lunghezza sovrastimata almeno di 2 mm
- 10. Trascrizione dei dati ottenuti tramite calibro nel foglio Excel corrispondente al campione
- 11. Salvataggio del nuovo file Excel in una nuova cartella.

In totale sono state effettuate 520 elaborazioni, 97 elaborazioni sono risultate valide dopo l'osservazione dell'immagine, in quanto nelle prime fasi della ricerca molte elaborazioni sono risultate non valide, e sono stati analizzati 25 campioni diversi per un totale di 7402 pellet rilevati dallo strumento, di cui 16 campioni con il confronto mediante calibro per un totale di 1127 pellet analizzati singolarmente.

La terza fase della ricerca è stata basata sulla misura di "pellet" in PVC di dimensioni standard che il Laboratorio Biomasse si è procurato per poter analizzare il comportamento dello strumento con campioni dalle dimensioni note. Infatti i "pellet" in PVC sono divisi in nove classi di lunghezza che vanno dalla minima di 5 mm alla massima di 45 mm, comprendendo tutte le classi intermedie di 10, 15, 20, 25, 30, 35 e 40 mm. Disponendo dei "pellet" dalle dimensioni standard (Figura 3.8) ha permesso di selezionare alcuni elementi che avessero un margine di scostamento dalla misura convalidato di  $\pm$  0,10 mm, ed effettuare uno studio tra le misure che la macchina rilevava e quelle effettivamente reali calcolate tramite calibro.

![](_page_33_Picture_1.jpeg)

Figura 3.8: "Pellet" in PVC suddivisi per classi di lunghezza.

L'obiettivo principale è stato quello di verificare l'errore di valutazione della macchina e per ottenere questo si è ipotizzato di suddividere il piatto per il posizionamento del pellet in una griglia di cinque colonne (A, B, C, D, E) e tre righe (1, 2, 3) dove in ciascuno spazio è stato collocato un pellet (Figura 3.9), selezionato in precedenza tramite calibro, per un totale di 15 elementi da analizzare.

![](_page_33_Picture_4.jpeg)

Figura 2.9: Immagine ottenuta dall'elaborazione di 15 pellet di lunghezza pari a 35 mm

I diversi passaggi per l'ottenimento di risultati sono stati:

- 1. Calcolare il rapporto massa/volume reale:
	- Riempire un contenitore dal volume noto di 5 L con il pellet da analizzare
	- Assestare tre colpi di assestamento per riempire gli spazi vuoti
	- Riempire nuovamente il volume del contenitore
	- Pareggiare con un asse il bordo del contenitore
	- Pesare il contenitore con i pellet all'interno
	- Fare il rapporto tra peso del contenitore e volume dello stesso
- 2. Selezionare i pellet idonei da posizionare all'interno della "griglia" 5x3:
	- Misurare singolarmente la lunghezza dei "pellet"
	- Scartare i pellet con lunghezza  $\pm$  0,10 mm rispetto alla lunghezza dichiarata
	- Prelevare 15 pellet idonei
	- Pesare i pellet selezionati
- 3. Inserire i dati nella sezione "Elaboration Form"
- 4. Avviare l'elaborazione
- 5. Riportare i dati ottenuti in un foglio Excel e ripetere l'elaborazione con gli stessi "pellet" selezionati precedentemente per un totale di tre elaborazioni per ciascun campione
- 6. Aggiungere le percentuali di errore in negativo o in positivo per diametro e lunghezza nel foglio Excel (Figura 3.10)

| <b>Progressivo</b> | Diametro (mm) Lunghezza (mm) D calibro (mm) L calibro (mm) ΔD (mm) ΔL (mm) ΔD % |                                                                   |      |       |          |          |         | <b>AL%</b> |
|--------------------|---------------------------------------------------------------------------------|-------------------------------------------------------------------|------|-------|----------|----------|---------|------------|
| A1                 | 6,246                                                                           | 43,652                                                            | 6,12 | 45.1  | 0,126    | $-1,448$ | 2,02    | $-3,32$    |
| A2                 | 6.635                                                                           | 43.275                                                            | 6.17 | 44.97 | 0.465    | $-1.695$ | 7,01    | $-3,92$    |
| A3                 | 6.635                                                                           | 44.431                                                            | 6.15 | 45.04 | 0.485    | $-0.609$ | 7,31    | $-1,37$    |
| <b>B1</b>          | 6.246                                                                           | 46.768                                                            | 6,05 | 45,02 | 0.196    | 1,748    | 3,14    | 3,74       |
| <b>B2</b>          | 5,857                                                                           | 43,263                                                            | 6.13 | 45,02 | $-0.273$ | $-1,757$ | $-4,66$ | $-4,06$    |
| <b>B3</b>          | 5.857                                                                           | 44.431                                                            | 6,14 | 45.06 | $-0.283$ | $-0.629$ | $-4,83$ | $-1,42$    |
| C1                 | 6.246                                                                           | 43.652                                                            | 6,22 | 45.09 | 0,026    | $-1,438$ | 0,42    | $-3,29$    |
| C <sub>2</sub>     | 6.246                                                                           | 43.263                                                            | 6,14 | 45.04 | 0,106    | $-1.777$ | 1.70    | $-4, 11$   |
| C <sub>3</sub>     | 6,246                                                                           | 44,069                                                            | 6.12 | 45,04 | 0.126    | $-0.971$ | 2.02    | $-2,20$    |
| D <sub>1</sub>     | 6.246                                                                           | 43,652                                                            | 6,13 | 44,96 | 0,116    | $-1,308$ | 1,86    | $-3,00$    |
| D <sub>2</sub>     | 6.246                                                                           | 43.291                                                            | 6.28 | 45.09 | $-0.034$ | $-1.799$ | $-0.54$ | $-4,16$    |
| D <sub>3</sub>     | 6,246                                                                           | 44.848                                                            | 6,11 | 45.05 | 0.136    | $-0.202$ | 2,18    | $-0,45$    |
| E1                 | 6,635                                                                           | 44,458                                                            | 6.2  | 44.92 | 0.435    | $-0.462$ | 6,56    | $-1,04$    |
| E2                 | 6,635                                                                           | 43,275                                                            | 6,16 | 45,04 | 0,475    | $-1,765$ | 7,16    | $-4,08$    |
| E3                 | 6,246                                                                           | 44,458                                                            | 6,11 | 45,1  | 0.136    | $-0.642$ | 2,18    | $-1,44$    |
|                    |                                                                                 |                                                                   |      |       |          |          |         |            |
|                    |                                                                                 |                                                                   |      |       |          |          |         |            |
| <b>Progressivo</b> | Diametro (mm)                                                                   | Lunghezza (mm) D calibro (mm) L calibro (mm) ΔD (mm) ΔL (mm) ΔD % |      |       |          |          |         | ΔL %       |
| A1                 | 6.328                                                                           | 44.218                                                            | 6.27 | 44.93 | 0,058    | $-0,712$ | 0.92    | $-1,61$    |
| A2                 | 6,328                                                                           | 43.428                                                            | 6.2  | 45,08 | 0,128    | $-1,652$ | 2,02    | $-3,80$    |
| A3                 | 6.328                                                                           | 44.612                                                            | 6,22 | 45.01 | 0.108    | $-0,398$ | 1,71    | $-0,89$    |
| <b>B1</b>          | 6,328                                                                           | 44,612                                                            | 6,26 | 44,94 | 0,068    | $-0,328$ | 1,07    | $-0,74$    |
| <b>B2</b>          | 5,934                                                                           | 43,428                                                            | 6,25 | 45,06 | $-0,316$ | $-1,632$ | $-5,33$ | $-3,76$    |
| <b>B3</b>          | 6,328                                                                           | 45,016                                                            | 6,22 | 45,05 | 0,108    | $-0,034$ | 1,71    | $-0,08$    |

Figura 3.10: Vista parziale dei dati ottenuti da un campione di pellet in PVC da 45 mm.

- 7. Creare una tabella che rappresenti la disposizione spaziale dei singoli pellet posti sul piatto con la consapevolezza che la numerazione data dallo strumento ai pellet va dal basso verso l'alto e da sinistra verso destra
- 8. Inserire all'interno della cella corrispondente i valori ottenuti dalla differenza in termini assoluti ed in percentuale riguardo a diametro (Tabella 3.1) e lunghezza (Tabella 3.2).

| $\Delta$ <b>D</b> mm | А    | B       | C            | D       | E    |
|----------------------|------|---------|--------------|---------|------|
| 3                    | 0,48 | $-0,28$ | 0,13         | 0,14    | 0,14 |
| $\overline{2}$       | 0,47 | $-0,27$ | 0,11         | $-0,03$ | 0,48 |
|                      | 0,13 | 0,20    | 0,03         | 0,12    | 0,44 |
| $\Delta$ D %         | A    | B       | $\mathsf{C}$ | D       | E    |
| 3                    | 7,31 | $-4,83$ | 2,02         | 2,18    | 2,18 |
| $\overline{2}$       | 7,01 | $-4,66$ | 1,70         | $-0,54$ | 7,16 |
|                      | 2,02 | 3,14    | 0,42         | 1,86    | 6,56 |

*Tabella 3.1: Differenza relativa al diametro, dati estratti dallo studio dei pellet di 45 mm*

| $\Delta L$ mm | Α       | в       | C             | D       | Е       |
|---------------|---------|---------|---------------|---------|---------|
| 3             | $-0,61$ | $-0,63$ | $-0,97$       | $-0,20$ | $-0,64$ |
| 2             | $-1,70$ | $-1,76$ | $-1,78$       | $-1,80$ | $-1,77$ |
|               | $-1,45$ | 1,75    | $-1,44$       | $-1,31$ | $-0,46$ |
| $\Delta L$ %  | A       | B       | $\mathcal{C}$ | D       | E       |
| 3             | $-1,37$ | $-1,42$ | $-2,20$       | $-0,45$ | $-1,44$ |
| 2             | $-3,92$ | $-4,06$ | $-4,11$       | $-4,16$ | $-4,08$ |
|               | $-3,32$ | 3,74    | $-3,29$       | $-3,00$ | $-1,04$ |

*Tabella 3.2: Differenza relativa alla lunghezza, dati estratti dallo studio su pellet in PVC di 45 mm.*

9. Creare una tabella dove si riportano le medie delle differenze sia in termini assoluti che percentuali, per diametro (Tabella 3.3) e lunghezza (Tabella 3.4) con colore blu per la differenza in negativo e tramite colore rosso per la differenza in positivo

![](_page_35_Picture_343.jpeg)

| $\mathbf{Q}^{\star}$ | 2,59 | $-2,47$ | 1,4 <sub>1</sub> | 4.   |
|----------------------|------|---------|------------------|------|
| $\angle 64$          | t.JO | $-0,20$ | 74               | 3,06 |

*Tabella 3.3: Medie delle differenze del diametro calcolato su tre elaborazioni effettuate su campione da 40 mm.*

| $\Delta L$ mm | А       | B       | C            | D       | E       |
|---------------|---------|---------|--------------|---------|---------|
|               | 0,15    | $-0,11$ | $-0,35$      | $-0,07$ | $-0,10$ |
|               | $-0,83$ | $-1,12$ | $-1,18$      | $-1,14$ | $-1,25$ |
|               | $-0,75$ | $-0,85$ | $-0, 81$     | $-0,87$ | $-0,97$ |
|               |         |         |              |         |         |
| $\Delta L$ %  | A       | B       | $\mathsf{C}$ | D       | E       |
| 3             | 0,37    | $-0,27$ | $-0,88$      | $-0,18$ | $-0,27$ |
| 2             | $-2,12$ | $-2,89$ | $-3,02$      | $-2,93$ | $-3,23$ |
|               | $-1,93$ | $-2,17$ | $-2,09$      | $-2,22$ | $-2,49$ |

*Tabella 3.4: Medie delle differenze della lunghezza calcolata su tre elaborazioni effettuata su un campione da 40 mm.*

10. Creare una tabella dove viene rappresentata la deviazione standard delle differenze in termini assoluti e percentuali relativi al diametro (Tabella 3.5) e lunghezza (Tabella 3.6) in rosso se negative e verde se positive

| $\Delta$ D mm  | А    | В    | C             | D    | E    |
|----------------|------|------|---------------|------|------|
| 3              | 0,48 | 0,28 | 0,25          | 0,33 | 0,16 |
| $\overline{2}$ | 0,07 | 0,06 | 0,16          | 0,28 | 0,06 |
|                | 0,03 | 0,13 | 0,16          | 0,04 | 0,10 |
|                |      |      |               |      |      |
| $\Delta D$ %   | A    | B    | $\mathcal{C}$ | D    | E    |
| 3              | 7,49 | 4,68 | 4,17          | 4,91 | 2,33 |
| 2              | 1,05 | 1,01 | 2,64          | 4,16 | 0,78 |
|                | 0,42 | 2,24 | 2,66          | 0,63 | 1,56 |

*Tabella 3.5: Deviazione standard delle differenze del diametro calcolato su 3 elaborazioni, dati estratti da un campione da 40 mm.* 

![](_page_36_Picture_356.jpeg)

|  | $\epsilon$ |      | '.JU           |   |
|--|------------|------|----------------|---|
|  |            | ت سا | $\overline{ }$ | . |

*Tabella 3.6: Deviazione standard delle differenze della lunghezza calcolata su 3 elaborazioni, dati estratti dall'analisi di un campione da 40 mm.*

11. Inserire un grafico a linee che rappresenti il diametro calcolato dallo strumento ed il diametro calcolato tramite calibro (Figura 3.11)

![](_page_37_Figure_3.jpeg)

Figura 3.11: Grafico a linee estratto dall'analisi di un campione da 40 mm rappresentante i diametri calcolati dallo strumento nelle tre elaborazioni.

![](_page_38_Figure_0.jpeg)

![](_page_38_Figure_1.jpeg)

Figura 3.12: Grafico a linee estratto dall'analisi di un campione da 40 mm rappresentante le lunghezze calcolate dallo strumento.

In totale sono state effettuate 80 elaborazioni di cui valide 27, per un totale di 405 pellet in PVC analizzati. La somma dei pellet in legno ed i "pellet" in PVC conta un numero di 8186 pellet rilevati e la somma delle elaborazioni effettuate ammonta a 600.

# Capitolo 4 VALUTAZIONE DELL'AFFIDABILITÀ DEL METALAB: RISULTATI

### 4.1 **Risultati**

Il seguente capitolo riporta i dati estratti dallo studio dello strumento, inizialmente sono mostrate le griglie che dimostrano gli errori riferiti al diametro con i valori espressi in percentuale, in seguito riferiti alla lunghezza ed in fine la media delle medie per gli errori sia del diametro che della lunghezza. Successivamente sono presenti i dati in termini assoluti.

- 1. 5 mm, in questa classe di pellet abbiamo che:
	- Il valore massimo di sovrastima è pari  $a + 5,25\%$  corrispondente alla cella "E2"
	- Il valore minimo di sottostima è pari  $a 5,17\%$  corrispondente alla cella "B1"
	- Il valore più attendibile è pari  $a + 0.65\%$  corrispondente alla cella "A3"
	- La media totale di errore per questa classe è -1,43% (Tabella 4.1).

| $\Delta$ D $\%$ |         |         |         |         |      |
|-----------------|---------|---------|---------|---------|------|
|                 | 0,65    | $-3,54$ | $-4,17$ | $-1,58$ | 2,16 |
|                 | $-4,22$ | $-2,37$ | $-4,33$ | 1,40    | 5,25 |
|                 | $-0,65$ | $-5,17$ | -4,58   | $-3,02$ | 2,72 |

 *Tabella 4.1: Rappresentazione degli errori di valutazione del diametro per la classe 3,15-5 mm.*

- 2. 10 mm, in questa classe di pellet abbiamo che:
	- Il valore massimo di sovrastima è pari  $a + 5,30\%$  corrispondente alla cella "E2"
	- Il valore minimo di sottostima è pari  $a 5,26\%$  corrispondente alla cella "C1"

• Il valore più attendibile è pari a -0,39% corrispondente alla cella "A2"

![](_page_40_Picture_239.jpeg)

• La media totale di errore per questa classe è  $-0.52\%$  (Tabella 4.2)

*classe 5-10 mm.*

- 3. 15 mm, in questa classe di pellet abbiamo che:
	- Il valore massimo di sovrastima è pari  $a + 7{,}65\%$  corrispondente alla cella "E2"
	- Il valore minimo di sottostima è pari  $a 4,94\%$  corrispondente alla cella "C2"
	- Il valore più attendibile è pari  $a 0.06\%$  corrispondente alla cella "A1"
	- La media totale di errore per questa classe è + 0,70% (Tabella 4.3)

| $\Delta$ D $\%$ |         | B       |         | D    | E    |
|-----------------|---------|---------|---------|------|------|
|                 | 2,05    | $-4,22$ | 0,60    | 0,68 | 1,20 |
|                 | 0,37    | $-2,11$ | $-4,94$ | 1,30 | 7,65 |
|                 | $-0,06$ | $-2,53$ | 0,12    | 4,16 | 6,19 |

*Tabella 4.3: Rappresentazione degli errori di valutazione del diametro per la classe 10-15 mm.*

- 4. 20 mm, in questa classe di pellet abbiamo che:
	- Il valore massimo di sovrastima è pari  $a + 5,90\%$  corrispondente alla cella "E2"
	- Il valore minimo di sottostima è pari  $a 4,30\%$  corrispondente alla cella "B1"
	- Il valore più attendibile è pari a -0,32% corrispondente alla cella "A1"
	- La media totale di errore per questa classe è  $+$  0,27% (Tabella 4.4)

*Tabella 4.2: Rappresentazione degli errori di valutazione del diametro per la* 

| $\Delta D$ % |         |         |         | D    | E    |
|--------------|---------|---------|---------|------|------|
|              | 1,63    | $-2,37$ | $-1,05$ | 2,20 | 4,50 |
|              | $-1,90$ | $-2,97$ | 0,64    | 1,89 | 5,90 |
|              | $-0,32$ | $-4,30$ | $-4,57$ | 2,62 | 2,21 |

*Tabella 4.4: Rappresentazione degli errori percentuali sul diametro per la classe 15-20 mm*.

- 5. 25 mm, in questa classe di pellet abbiamo che:
	- Il valore massimo di sovrastima è pari  $a + 7,43\%$  corrispondente alla cella "E2"
	- Il valore minimo di sottostima è pari  $a 4.47\%$  corrispondente alla cella "B2"
	- Il valore più attendibile è pari a + 0,54% corrispondente alla cella "B3"
	- La media totale di errore per questa classe è  $+1,18\%$  (Tabella 4.5)

| $\Delta$ D % |         | В       |         | D    |      |
|--------------|---------|---------|---------|------|------|
|              | 1,78    | 0,54    | $-4,74$ | 5,10 | 5,76 |
|              | $-2,71$ | $-4,47$ | 1,04    | 2,58 | 7,43 |
|              | 2,24    | $-1,59$ | $-1,54$ | 0,98 | 5,24 |

*Tabella 4.5: Rappresentazione degli errori percentuali sul diametro per la classe 20-25 mm.*

- 6. 30 mm, in questa classe di pellet abbiamo che:
	- Il valore massimo di sovrastima è pari  $a + 6,80\%$  corrispondente alla cella "E2"
	- Il valore minimo di sottostima è pari  $a 2{,}60\%$  corrispondente alla cella "C1"
	- Il valore più attendibile è pari  $a + 0.37\%$  corrispondente alla cella "A1"
	- La media totale di errore per questa classe è  $+1,01\%$  (Tabella 4.6)

![](_page_41_Picture_273.jpeg)

# *Tabella 4.6: Rappresentazione degli errori percentuali sul diametro per la classe 25-30 mm*

- 7. 35 mm, in questa classe di pellet abbiamo che:
	- $\bullet$  Il valore massimo di sovrastima è pari a + 10,49% corrispondente alla cella "E2"
	- Il valore minimo di sottostima è pari  $a 4.09\%$  corrispondente alla cella "B1"
	- Il valore più attendibile è pari  $a + 0.30\%$  corrispondente alla cella "A1"
	- La media totale di errore per questa classe è  $+ 2,51\%$  (Tabella 4.7)

| $\Delta$ D $\%$ |      | В       |         | D    |       |
|-----------------|------|---------|---------|------|-------|
|                 | 3,54 | 2,00    | 2,22    | 2,59 | 9,15  |
|                 | 0,30 | $-3,04$ | $-0,33$ | 2,84 | 10,49 |
|                 | 1,02 | $-4,09$ | 2,75    | 2,64 | 5,63  |

*Tabella 4.7: Rappresentazione degli errori percentuali sul diametro per la classe 30-35 mm*.

- 8. 40 mm, in questa classe di pellet abbiamo che:
	- Il valore massimo di sovrastima è pari a +8,40% corrispondente alla cella "E2"
	- Il valore minimo di sottostima è pari a 4,56% corrispondente alla cella "B1"
	- Il valore più attendibile è pari  $a 0.20\%$  corrispondente alla cella "C1"
	- La media totale di errore per questa classe è  $+1,75\%$  (Tabella 4.8)

![](_page_42_Picture_223.jpeg)

![](_page_42_Picture_224.jpeg)

- 9. 45 mm, in questa classe di pellet abbiamo che:
	- Il valore massimo di sovrastima è pari  $a + 6,96\%$  corrispondente alla cella "E2"
	- Il valore minimo di sottostima è pari a -2,93% corrispondente alla cella "B2"
	- Il valore più attendibile è pari  $a 0.48\%$  corrispondente alla cella "B3"
	- La media totale di errore per questa classe è  $+ 2,44\%$  (Tabella 4.9)

| $\Delta$ D $\%$ |      | B       |      | D    |      |
|-----------------|------|---------|------|------|------|
|                 | 3,50 | $-0,48$ | 2,96 | 2,70 | 4,59 |
|                 | 3,67 | $-2,93$ | 0,74 | 5,28 | 6,96 |
|                 | 1,27 | 1,75    | 0,84 | 2,38 | 3,31 |

*Tabella 4.9: Rappresentazione degli errori percentuali sul diametro per la classe 40-45 mm*.

La parte che segue mostra i dati ricavati per quanto riguarda gli errori sulle lunghezze delle varie classi:

- 1. 5 mm, in questa classe di pellet abbiamo che:
	- Il valore massimo di sovrastima è pari a +29,46% corrispondente alla cella "D3"
	- Il valore minimo di sottostima è pari  $a 0.89\%$  corrispondente alla cella "D1"
	- Il valore più attendibile è pari a  $-0.48\%$  corrispondente alla cella "E1"
	- La media totale di errore per questa classe è  $+ 10,58\%$  (Tabella 4.10)

| $\Delta L \ \%$ |       | B     |       |         |         |
|-----------------|-------|-------|-------|---------|---------|
|                 | 14,61 | 23,07 | 26,67 | 29,46   | 17,27   |
|                 | 11,20 | 9,28  | 4,28  | 5,54    | 4,58    |
|                 | 7,97  | 5,01  | 1,18  | $-0,89$ | $-0,48$ |

*Tabella 4.10: Rappresentazione degli errori percentuali sulla lunghezza per la classe 3,15-5 mm*.

2. 10 mm, in questa classe di pellet abbiamo che:

- Il valore massimo di sovrastima è pari  $a + 12,17\%$  corrispondente alla cella "C1"
- Il valore minimo di sottostima è pari a -2,42% corrispondente alla cella "D2"
- Il valore più attendibile è pari  $a 0.03\%$  corrispondente alla cella "D1"
- La media totale di errore per questa classe è  $+3,07\%$  (Tabella 4.11)

| $\Delta L \ \%$ |         |         |         |         |         |
|-----------------|---------|---------|---------|---------|---------|
|                 | 6,95    | 11,53   | 4,52    | 5,55    | 7,69    |
|                 | 2,57    | 3,15    | $-1,47$ | $-2,42$ | $-1,98$ |
|                 | $-0,56$ | $-0,46$ | 12,17   | $-0,03$ | $-1,21$ |

*Tabella 4.11: Rappresentazione degli errori percentuali sulla lunghezza per la classe 5-10 mm*.

- 3. 15 mm, in questa classe di pellet abbiamo che:
	- Il valore massimo di sovrastima è pari  $a + 14,36\%$  corrispondente alla cella "C3"
	- Il valore minimo di sottostima è pari  $a 3.90\%$  corrispondente alla cella "D1"
	- Il valore più attendibile è pari  $a 0.47\%$  corrispondente alla cella "B2"
	- La media totale di errore per questa classe è  $+2,78\%$  (Tabella 4.12)

| $\Delta L \ \%$ |      |         |         | D       |         |
|-----------------|------|---------|---------|---------|---------|
|                 | 7,81 | 11,35   | 14,36   | 14,30   | 3,53    |
|                 | 1,45 | $-0,47$ | $-0,63$ | $-2,26$ | $-1,77$ |
|                 | 2,16 | 1,27    | $-3,82$ | $-3,90$ | $-1,65$ |

*Tabella 4.12: Rappresentazione degli errori percentuali sulla lunghezza per la classe 10-15 mm*.

- 4. 20 mm, in questa classe di pellet abbiamo che:
	- Il valore massimo di sovrastima è pari a +12,83% corrispondente alla cella "B3"
- Il valore minimo di sottostima è pari  $a 7.09\%$  corrispondente alla cella "D1"
- Il valore più attendibile è pari  $a 1,27%$  corrispondente alla cella "A2"
- La media totale di errore per questa classe è  $+1,06\%$  (Tabella 4.13)

![](_page_45_Picture_255.jpeg)

*Tabella 4.13: Rappresentazione degli errori percentuali sulla lunghezza per la classe 15-20 mm.*

- 5. 25 mm, in questa classe di pellet abbiamo che:
	- Il valore massimo di sovrastima è pari  $a + 3.93\%$  corrispondente alla cella "B3"
	- Il valore minimo di sottostima è pari  $a 2.63\%$  corrispondente alla cella "D2"
	- Il valore più attendibile è pari a  $+0.45\%$  corrispondente alla cella "E3"
	- La media totale di errore per questa classe è  $-0.51\%$  (Tabella 4.14)

![](_page_45_Picture_256.jpeg)

*Tabella 4.14: Rappresentazione degli errori percentuali sulla lunghezza per la classe 20-25 mm.* 

- 6. 30 mm, in questa classe di pellet abbiamo che:
	- Il valore massimo di sovrastima è pari  $a + 2,80\%$  corrispondente alla cella "D3"
	- Il valore minimo di sottostima è pari  $a 2,76%$  corrispondente alla cella "C1"
	- Il valore più attendibile è pari a + 0,69% corrispondente alla cella "C2"
	- La media totale di errore per questa classe è  $-0.31\%$  (Tabella 4.15)

| $\Delta L$ % |         | В       | C       | D       | E       |
|--------------|---------|---------|---------|---------|---------|
|              | 1,75    | 1,54    | 1,82    | 2,80    | 1,93    |
|              | $-1,83$ | $-1,55$ | 0,69    | $-1,87$ | $-1,33$ |
|              | $-0,75$ | $-1,37$ | $-2,76$ | $-2,06$ | $-1,60$ |

*Tabella 4.15: Rappresentazione degli errori percentuali sulla lunghezza per la classe 25-30 mm.*

- 7. 35 mm, in questa classe di pellet abbiamo che:
	- Il valore massimo di sovrastima è pari  $a + 3.05\%$  corrispondente alla cella "B3"
	- Il valore minimo di sottostima è pari  $a 2.95\%$  corrispondente alla cella "A2"
	- Il valore più attendibile è pari a + 0,19% corrispondente alla cella "A3"
	- La media totale di errore per questa classe è  $-0.77\%$  (Tabella 4.16)

| $\Delta L \ \%$ |         |         |         |         |         |
|-----------------|---------|---------|---------|---------|---------|
|                 | 0,19    | 3,05    | 0,56    | 0,71    | 0,94    |
|                 | $-2,95$ | $-2,04$ | $-1,69$ | $-2,51$ | $-1,68$ |
|                 | $-2,05$ | $-1,28$ | $-0,97$ | $-1,73$ | $-0,04$ |

*Tabella 4.16: Rappresentazione degli errori percentuali sulla lunghezza per la classe 30-35 mm*.

- 8. 40 mm, in questa classe di pellet abbiamo che:
	- Il valore massimo di sovrastima è pari  $a + 0.37\%$  corrispondente alla cella "A3"
	- Il valore minimo di sottostima è pari  $a 3,23\%$  corrispondente alla cella "E2"
	- Il valore più attendibile è pari  $a 0.18\%$  corrispondente alla cella "D3"
	- La media totale di errore per questa classe è  $-1,76\%$  (Tabella 4.17)

| $\Delta L$ % |         |         |         |         |         |
|--------------|---------|---------|---------|---------|---------|
|              | 0,37    | $-0,27$ | $-0,88$ | $-0,18$ | $-0,27$ |
|              | $-2,12$ | $-2,89$ | $-3,02$ | $-2,93$ | $-3,23$ |
|              | $-1,93$ | $-2,17$ | $-2,09$ | $-2,22$ | $-2,49$ |

*Tabella 4.17: Rappresentazione degli errori percentuali sulla lunghezza per la classe 35-40 mm.*

10. 45 mm, in questa classe di pellet abbiamo che:

- Il valore massimo di sovrastima è pari  $a + 0.45\%$  corrispondente alla cella "B1"
- Il valore minimo di sottostima è pari  $a 3,56\%$  corrispondente alla cella "B2"
- Il valore più attendibile è pari  $a 0.20\%$  corrispondente alla cella "A3"
- La media totale di errore per questa classe è  $-1,72\%$  (Tabella 4.18)

![](_page_47_Picture_226.jpeg)

*Tabella 4.18: Rappresentazione degli errori percentuali sulla lunghezza per la classe 40-45 mm.*

Per la media delle medie riferite alla differenza percentuale del diametro abbiamo i seguenti valori:

- Il valore massimo di sovrastima è pari  $a + 7,13\%$  corrispondente alla cella "E2"
- Il valore minimo di sottostima è pari  $a 2,70\%$  corrispondente alla cella "B1"
- Il valore più attendibile è pari  $a 0.31\%$  corrispondente alla cella "A2"
- La media totale di errore per questa classe è +  $0.87\%$  (Tabella 4.19)

![](_page_47_Picture_227.jpeg)

*Tabella 4.19: Rappresentazione degli errori percentuali medi sul diametro per tutte le classi.*

Per la media delle medie riferite alla differenza percentuale della lunghezza abbiamo i seguenti valori:

- Il valore massimo di sovrastima è pari  $a + 7,36\%$  corrispondente alla cella "B3"
- Il valore minimo di sottostima è pari  $a 2,37%$  corrispondente alla cella "D1"
- Il valore più attendibile è pari  $a 0.22\%$  corrispondente alla cella "A1"
- La media totale di errore per questa classe è  $+1,38\%$  (Tabella 4.20)

| $\Delta L$ % |         |         |         |         |                |
|--------------|---------|---------|---------|---------|----------------|
|              | 4,69    | 7,36    | 6,15    | 6,82    | 4.07           |
|              | 0,25    | $-0,36$ | $-1,15$ | $-1,62$ | $-1.3^{\circ}$ |
|              | $-0,22$ | $-0,34$ | $-0,42$ | $-2,37$ | $-1,38$        |

*Tabella 4.20: Rappresentazione degli errori percentuali medi sulla lunghezza per tutte le classi.*

Di seguito sono riportati i dati in termini assoluti riguardo alla differenza delle misure relative al diametro.

- 1. 5 mm, in questa classe di pellet abbiamo che:
	- Il valore massimo di sovrastima è pari  $a + 0.33$  mm corrispondente alla cella "E2"
	- Il valore minimo di sottostima è pari  $a 0.29$  mm corrispondente alla cella "B1"
	- Il valore più attendibile è pari  $a 0.03$  mm corrispondente alla cella "A1"
	- La media totale di errore per questa classe è  $-0.08$  mm (Tabella 4.21)

![](_page_48_Picture_240.jpeg)

*Tabella 4.21: Rappresentazione per la classe 3,15-5 mm*

*degli errori espressi in mm sul diametro.*

- 2. 10 mm, in questa classe di pellet abbiamo che:
	- Il valore massimo di sovrastima è pari a 0,34 mm corrispondente alla cella "E2"
	- Il valore minimo di sottostima è pari  $a 0.31$  mm corrispondente alle celle "B2" e "C1"
	- Il valore più attendibile è pari  $a 0.02$  mm corrispondente alla cella "A2"
	- La media totale di errore per questa classe è 0,03 mm (Tabella 4.22)

| $\Delta$ D mm |         |         |         |      |      |
|---------------|---------|---------|---------|------|------|
|               | 0,11    | $-0,15$ | $-0,15$ | 0,11 | 0,10 |
| ◠             | $-0,02$ | $-0,31$ | $-0,13$ | 0,07 | 0,34 |
|               | $-0,04$ | $-0,19$ | $-0,31$ | 0,07 | 0,10 |

*Tabella 4.22: Rappresentazione per la classe 5-10 mm degli errori espressi in mm sul diametro.*

- 3. 15 mm, in questa classe di pellet abbiamo che:
	- Il valore massimo di sovrastima è pari a 0,51 mm corrispondente alla cella "E2"
	- Il valore minimo di sottostima è pari  $a 0.29$  mm corrispondente alla cella "C2"
	- Il valore più attendibile è pari a 0,00 mm corrispondente alla cella "A1"
	- La media totale di errore per questa classe è  $+0.05$  mm (Tabella 4.23)

| $\Delta$ <b>D</b> mm |      | В       |         | D    | E    |
|----------------------|------|---------|---------|------|------|
|                      | 0,13 | $-0,25$ | 0,04    | 0,04 | 0,08 |
|                      | 0,03 | $-0,12$ | $-0,29$ | 0,08 | 0,51 |
|                      | 0,00 | $-0,15$ | 0,01    | 0,27 | 0,41 |

*Tabella 4.23: Rappresentazione per la classe 10-15 mm degli errori espressi in mm sul diametro.*

- 4. 20 mm, in questa classe di pellet abbiamo che:
	- Il valore massimo di sovrastima è pari  $a + 0.39$  mm corrispondente alla cella "E2"
	- Il valore minimo di sottostima è pari  $a 0.27$  mm corrispondente alla cella "C1"
	- Il valore più attendibile è pari  $a 0.01$  mm corrispondente alla cella "A1"
	- La media totale di errore per questa classe è  $+0.03$  mm (Tabella 4.24)

| $\Delta$ D mm |         | B       |         |      | E    |
|---------------|---------|---------|---------|------|------|
|               | 0,10    | $-0,14$ | $-0,06$ | 0,14 | 0,30 |
|               | $-0,11$ | $-0,17$ | 0,05    | 0,12 | 0,39 |
|               | $-0.01$ | $-0,26$ | $-0.27$ | 0,17 | 0,14 |

*Tabella 4.24: Rappresentazione per la classe 15-20 mm degli errori espressi in mm sul diametro.*

- 5. 25 mm, in questa classe di pellet abbiamo che:
	- Il valore massimo di sovrastima è pari a +0,50 mm corrispondente alla cella "E2"
	- Il valore minimo di sottostima è pari  $a 0.28$  mm corrispondente alla cella "C3"
	- Il valore più attendibile è pari  $a + 0.04$  corrispondente alla cella "B3"
	- La media totale di errore per questa classe è  $+$  0,08 mm (Tabella 4.25)

| $\Delta$ D mm |         | B       |         | D    |      |
|---------------|---------|---------|---------|------|------|
|               | 0,11    | 0,04    | $-0,28$ | 0,33 | 0,38 |
|               | $-0,16$ | $-0,26$ | 0,07    | 0,16 | 0,50 |
|               | 0,14    | $-0,09$ | $-0,09$ | 0,06 | 0,35 |

*Tabella 4.25: Rappresentazione per la classe 20-25 mm degli errori espressi in mm sul diametro.*

- 6. 30 mm, in questa classe di pellet abbiamo che:
	- Il valore massimo di sovrastima è pari  $a + 0.46$  mm corrispondente alla cella "E2"
- Il valore minimo di sottostima è pari  $a 0.15$  mm corrispondente alla cella "C1"
- Il valore più attendibile è pari  $a + 0.03$  corrispondente alle celle "A1", "B2" e  $-0.03$  mm per "C2"
- La media totale di errore per questa classe è  $+0.07$  mm (Tabella 4.26)

| $\Delta$ D mm |         | В       |         | D    | E    |
|---------------|---------|---------|---------|------|------|
|               | $-0,04$ | $-0,14$ | 0,04    | 0,10 | 0,24 |
|               | $-0,05$ | 0,03    | $-0,03$ | 0,13 | 0,46 |
|               | 0,03    | $-0,04$ | $-0,15$ | 0,10 | 0,39 |

*Tabella 4.26: Rappresentazione per la classe 25-30 mm degli errori espressi in mm sul diametro.*

7. 35 mm, in questa classe di pellet abbiamo che:

- Il valore massimo di sovrastima è pari  $a + 0.72$  mm corrispondente alla cella "E2"
- Il valore minimo di sottostima è pari  $a 0.24$  mm corrispondente alla cella "B1"
- Il valore più attendibile è pari a + 0,02 corrispondente alla cella "A2" e 0,02 per "C2"
- La media totale di errore per questa classe è  $+0.17$  mm (Tabella 4.27)

| $\Delta$ D mm |      | B       | $\mathcal{C}_{\mathcal{C}}$ | D    | E    |
|---------------|------|---------|-----------------------------|------|------|
|               | 0,22 | 0,13    | 0,14                        | 0,16 | 0,61 |
|               | 0,02 | $-0,18$ | $-0,02$                     | 0,18 | 0,72 |
|               | 0,07 | $-0,24$ | 0,17                        | 0,17 | 0,38 |

*Tabella 4.27: Rappresentazione per la classe 30-35 mm degli errori espressi in mm sul diametro.* 

8. 40 mm, in questa classe di pellet abbiamo che:

- Il valore massimo di sovrastima è pari  $a + 0.56$  mm corrispondente alla cella "E2"
- Il valore minimo di sottostima è pari  $a 0.27$  mm corrispondente alla cella "B1"
- Il valore più attendibile è pari  $a 0.01$  mm corrispondente alla cella "C1"
- La media totale di errore per questa classe è  $+0.12$  mm (Tabella 4.28)

| $\Delta$ D mm |      |         |         | D    |      |
|---------------|------|---------|---------|------|------|
|               | 0,10 | $-0,04$ | $-0,17$ | 0,34 | 0,34 |
|               | 0,18 | 0,16    | $-0,15$ | 0,29 | 0,56 |
|               | 0,17 | $-0,27$ | $-0.01$ | 0,11 | 0,19 |

*Tabella 4.28: Rappresentazione per la classe 35-40 mm degli errori espressi in mm sul diametro.*

- 9. 45 mm, in questa classe di pellet abbiamo che:
	- Il valore massimo di sovrastima è pari  $a + 0.47$  mm corrispondente alla cella "E2"
	- Il valore minimo di sottostima è pari  $a 0.17$  mm corrispondente alla cella "B2"
	- Il valore più attendibile è pari  $a 0.02$  mm corrispondente alla cella "B3"
	- La media totale di errore per questa classe è  $+$  0,16 mm (Tabella 4.29)

![](_page_52_Picture_235.jpeg)

*Tabella 4.29: Rappresentazione per la classe 40-45 mm degli errori espressi in mm sul diametro.* 

Le prossime griglie rappresentano i dati in termini assoluti riguardo alla differenza delle misure relative alla lunghezza.

- 1. 5 mm, in questa classe di pellet abbiamo che:
	- Il valore massimo di sovrastima è pari  $a + 1,79$  mm corrispondente alla cella "D3"
	- Il valore minimo di sottostima è pari  $a 0.04$  mm corrispondente alla cella "D1"
	- Il valore più attendibile è pari  $a 0.02$  mm corrispondente alla cella "E1"
	- La media totale di errore per questa classe è  $+0.62$  mm (Tabella 4.30)

| ∆L mm |      |      |      |         | E       |
|-------|------|------|------|---------|---------|
|       | 0,82 | 1,41 | 1,66 | 1,79    | 1,02    |
|       | 0,62 | 0,50 | 0,22 | 0,31    | 0,24    |
|       | 0,43 | 0,26 | 0,07 | $-0,04$ | $-0,02$ |

*Tabella 4.30: Rappresentazione per la classe 3,15-5 mm degli errori espressi in mm sulla lunghezza.*

- 2. 10 mm, in questa classe di pellet abbiamo che:
	- Il valore massimo di sovrastima è pari  $a + 1,31$  mm corrispondente alla cella "C1"
	- Il valore minimo di sottostima è pari  $a 0.22$  mm corrispondente alla cella "D2"
	- Il valore più attendibile è pari a 0,00 corrispondente alla cella "D1"
	- La media totale di errore per questa classe è  $+$  0,33 mm (Tabella 4.31)

| $\Delta L$ mm |         | В       |         | D       |         |
|---------------|---------|---------|---------|---------|---------|
|               | 0,73    | 1,29    | 0,47    | 0,58    | 0,79    |
|               | 0,26    | 0,32    | $-0,14$ | $-0,22$ | $-0,19$ |
|               | $-0,05$ | $-0,04$ | 1,31    | 0,00    | $-0,12$ |

*Tabella 4.31: Rappresentazione per la classe 5-10 mm degli errori espressi in mm sulla lunghezza.*

- 3. 15 mm, in questa classe di pellet abbiamo che:
	- Il valore massimo di sovrastima è pari  $a + 1,36$  mm corrispondente alla cella "D3"
- Il valore minimo di sottostima è pari  $a 0.32$  mm corrispondente alla cella "C1"
- Il valore più attendibile è pari a + 0,05 corrispondente alle celle "B2" e "C2"
- La media totale di errore per questa classe è  $+0.32$  mm (Tabella 4.32)

| $\Delta L$ mm |      | В    |         | D       | E       |
|---------------|------|------|---------|---------|---------|
|               | 0,95 | 1,29 | 1,26    | 1,36    | 0,47    |
|               | 0,14 | 0,05 | 0,05    | $-0,09$ | $-0,18$ |
|               | 0,25 | 0,09 | $-0,32$ | $-0,31$ | $-0,17$ |

*Tabella 4.32: Rappresentazione per la classe 10-15 mm degli errori espressi in mm sulla lunghezza.*

- 4. 20 mm, in questa classe di pellet abbiamo che:
	- Il valore massimo di sovrastima è pari  $a + 2,22$  mm corrispondente alla cella "B3"
	- Il valore minimo di sottostima è pari  $a 0.60$  mm corrispondente alla cella "D1"
	- Il valore più attendibile è pari  $a 0.18$  mm corrispondente alla cella "E1"
	- La media totale di errore per questa classe è 0,21 mm (Tabella 4.33)

| ΔL mm |         | В       |         |         | E       |
|-------|---------|---------|---------|---------|---------|
|       | 0,85    | 2,22    | 0,74    | 0,75    | 1,39    |
|       | $-0,28$ | $-0,33$ | $-0,33$ | $-0,27$ | $-0,27$ |
|       | $-0,45$ | $-0,26$ | 0,17    | $-0,60$ | $-0,18$ |

*Tabella 4.33: Rappresentazione per la classe 15-20 mm degli errori espressi in mm sulla lunghezza.*

- 5. 25 mm, in questa classe di pellet abbiamo che:
	- Il valore massimo di sovrastima è pari  $a + 1,03$  mm corrispondente alla cella "B3"
	- $\bullet$  Il valore minimo di sottostima è pari a  $-0.64$  mm corrispondente alla cella "D2"

• Il valore più attendibile è pari a + 0,12 mm corrispondente alla cella "E3"

![](_page_55_Picture_242.jpeg)

• La media totale di errore per questa classe è  $-0.11$  mm (Tabella 4.34)

*Tabella 4.34: Rappresentazione per la classe 20-25 mm degli errori espressi in mm sulla lunghezza.*

- 6. 30 mm, in questa classe di pellet abbiamo che:
	- Il valore massimo di sovrastima è pari  $a + 0.87$  mm corrispondente alla cella "D3"
	- Il valore minimo di sottostima è pari  $a 0.81$  mm corrispondente alla cella "C1"
	- Il valore più attendibile è pari  $a 0.22$  mm corrispondente alla cella "A1"
	- La media totale di errore per questa classe è  $-0.08$  mm (Tabella 4.35)

![](_page_55_Picture_243.jpeg)

*Tabella 4.35: Rappresentazione per la classe 25-30 mm degli errori espressi in mm sulla lunghezza.*

- 7. 35 mm, in questa classe di pellet abbiamo che:
	- Il valore massimo di sovrastima è pari  $a + 1,13$  mm corrispondente alla cella "B3"
	- Il valore minimo di sottostima è pari  $a 1.01$  mm corrispondente alla cella "A2"
	- Il valore più attendibile è pari  $a 0.01$  mm corrispondente alla cella "E1"

• La media totale di errore per questa classe è  $-0.25$  mm (Tabella 4.36)

| $\Delta \mathbf{L}$ mm |         | В       |         | D       | E       |
|------------------------|---------|---------|---------|---------|---------|
|                        | 0,07    | 1,13    | 0,20    | 0,26    | 0,34    |
|                        | $-1,01$ | $-0,70$ | $-0,58$ | $-0,86$ | $-0,58$ |
|                        | $-0,71$ | $-0,44$ | $-0,34$ | $-0,59$ | $-0.01$ |

*Tabella 4.36: Rappresentazione per la classe 30-35 mm degli espressi in mm sulla lunghezza.*

- 8. 40 mm, in questa classe di pellet abbiamo che:
	- Il valore massimo di sovrastima è pari  $a + 0.15$  mm corrispondente alla cella "A3"
	- Il valore minimo di sottostima è pari  $a 1.25$  mm corrispondente alla cella "E2"
	- Il valore più attendibile è pari  $a 0.07$  mm corrispondente alla cella "D3"
	- La media totale di errore per questa classe è  $-0.68$  mm (Tabella 4.37)

| $\Delta$ L mm |         | В       |         | D       | F.      |
|---------------|---------|---------|---------|---------|---------|
|               | 0,15    | $-0.11$ | $-0,35$ | $-0,07$ | $-0.10$ |
|               | $-0.83$ | $-1.12$ | $-1.18$ | $-1,14$ | $-1,25$ |
|               | $-0,75$ | $-0,85$ | $-0,81$ | $-0,87$ | $-0.97$ |

*Tabella 4.37: Rappresentazione per la classe 35-40 mm degli errori espressi in mm sulla lunghezza.*

10. 45 mm, in questa classe di pellet abbiamo che:

- Il valore massimo di sovrastima è pari  $a + 0.23$  mm corrispondente alla cella "B1"
- Il valore minimo di sottostima è pari  $a 1,55$  mm corrispondente alla cella "B2"
- Il valore più attendibile è pari  $a 0.08$  mm corrispondente alla cella "A3"
- La media totale di errore per questa classe è  $-0.75$  mm (Tabella 4.38)

![](_page_56_Picture_278.jpeg)

![](_page_57_Picture_209.jpeg)

*Tabella 4.38: Rappresentazione per la classe 40-45 mm degli errori espressi in mm sulla lunghezza.*

Per la media delle medie riferite alla differenza in termini assoluti del diametro abbiamo i seguenti valori:

- $\bullet$  Il valore massimo di sovrastima è pari a + 0,48 mm corrispondente alla cella "E2"
- Il valore minimo di sottostima è pari  $a 0.09$  mm corrispondente alla cella "B3"
- Il valore più attendibile è pari  $a 0.01$  mm corrispondente alla cella "A2"
- La media totale di errore per questa classe è  $+$  0,06 mm (Tabella 4.39)

| $\Delta$ D mm |         |         |         | D    |      |
|---------------|---------|---------|---------|------|------|
|               | 0,11    | $-0.09$ | $-0.06$ | 0,15 | 0,28 |
|               | $-0.01$ | $-0.13$ | $-0.08$ | 0,16 | 0.48 |
|               | 0,05    | $-0,16$ | $-0,10$ | 0,10 | 0,26 |

*Tabella 4.39: Rappresentazione degli errori medi in termini assoluti sul diametro per tutte le classi.*

Per la media delle medie riferite alla differenza in termini assoluti della lunghezza abbiamo i seguenti valori:

- Il valore massimo di sovrastima è pari  $a + 0.93$  mm corrispondente alla cella "B3"
- Il valore minimo di sottostima è pari  $a 0.48$  mm corrispondente alla cella "E2"
- Il valore più attendibile è pari  $a 0.21$  corrispondente alla cella "B1"
- La media totale di errore per questa classe è  $-0.04$  mm (Tabella 4.40)

| $\Delta$ L mm | ⌒       |         |         |         | E       |
|---------------|---------|---------|---------|---------|---------|
| ت             | 0,51    |         | 0,52    | 0,66    | 0,49    |
|               | $-0,38$ | $-0,43$ | $-0,41$ | -0      | $-0.48$ |
|               | $-0,31$ |         |         | $-0.45$ | $-()$   |

*Tabella 4.40: Rappresentazione degli errori medi in termini assoluti sulla lunghezza per tutte le classi.*

Osservando i dati sulla deviazione standard per la differenza di diametro (Tabella 4.41) abbiamo che:

- Il valore massimo è 0,17 mm corrispondente alle celle "C1", "C3" e "E3"
- Il valore minimo è 0,07 mm corrispondente alla cella "A1"
- La media della deviazione standard media del diametro è 0,13 mm

|                | $\mathbf{A}$ | $\, {\bf B}$ | $\mathbf C$ | D    | ${\bf E}$ |
|----------------|--------------|--------------|-------------|------|-----------|
| 3              | 0,08         | 0,12         | 0,17        | 0,13 | 0,17      |
| $\mathfrak{2}$ | 0,16         | 0,15         | 0,13        | 0,10 | 0,12      |
| $\mathbf{1}$   | 0,07         | 0,13         | 0,17        | 0,12 | 0,12      |

*Tabella 4.41: Deviazione standard media della misura del diametro* 

### *(mm)*

Osservando i dati sulla deviazione standard per la differenza della lunghezza (Tabella 4.42) abbiamo che:

- Il valore massimo è 0,80 mm corrispondente alla cella "B3"
- Il valore minimo è 0,28 mm corrispondente alla cella "D1"
- La media della deviazione standard media della lunghezza è 0,54 mm

![](_page_59_Figure_0.jpeg)

*Tabella 4.42: Deviazione standard media della misura della lunghezza (mm)*

## CONCLUSIONI E CONSIDERAZIONI

Dalla ricerca e dall'analisi dei dati ottenuti in questa tesi sono emersi elementi che consentono di considerare la misura delle dimensioni del pellet mediante analisi di immagine sufficientemente affidabile. Ciò in quanto i valori medi delle misure dei diametri e delle lunghezze del pellet misurate dal MetaLab presentano un errore medio percentuale rispettivamente di + 0,87% e + 1,38%. L'analisi degli errori medi è stata effettuata sia per i diametri che per le lunghezze, suddivisa per classi di lunghezza (Figura 5.1).

Riguardo al diametro troviamo:

un errore medio minimo pari  $a - 0.03$  mm per la classe di pellet di lunghezza pari a 10 mm e pari a + 0,03 per la classe di 20 mm (D6L20)

• un errore medio massimo di  $+0.17$  mm corrispondente alla classe di 35 mm (D6L35) Riguardo alla lunghezza troviamo:

- una differenza media di sovrastima massima pari  $a + 0.62$  mm corrispondente alla classe dei pellet di 5 mm (D6L5)
- una differenza media in sottostima massima pari  $a 0.75$  mm nella classe dei pellet di 45 mm (D6L45)

![](_page_60_Figure_7.jpeg)

Figura 5.1: Errore medio dei diametri e delle lunghezze di misura riferito alle nove classi di lunghezza del pellet (mm).

• L'errore medio della lunghezza per classi dimensionali tende a diminuire con l'aumento della classe di lunghezza per poi arrivare ad essere sottostimato (Figura 5.2)

![](_page_61_Figure_1.jpeg)

Figura 5.2: Grafico a linee rappresentante l'andamento dell'errore medio della lunghezza per le classi dimensionali (mm).

L'analisi degli errori medi per il diametro e la lunghezza è stata effettuata anche per le posizioni occupate dai pellet sul piatto del MetaLab e da questo viene riportato che:

- La linea di spazio più vicina all'oggetto di riferimento tende a sovrastimare le dimensioni relative alla lunghezza, con un valore massimo nella cella "B3" in cui si verifica una sovrastima di 0,93 mm (Figura 5.3)
- Per il diametro abbiamo un picco di errore medio in sovrastima di 0,48 mm concentrato nella cella "E2"
- L'errore medio di misura del diametro riferito alle posizioni occupate dal pellet è di  $+ 0.06$  mm
- L'errore medio di misura della lunghezza riferito alle posizioni occupate dal pellet è di – 0,04 mm

![](_page_62_Figure_0.jpeg)

Figura 5.3: Errore medio dei diametri e delle lunghezze di misura riferito alle posizioni che il pellet occupa nel piatto di misura (mm)

Studiando le deviazioni standard è stata riscontrata precisione nelle misure del diametro medio e delle lunghezze medie, con valori rispettivamente di 0,21 mm e di 0,72 mm. Gli errori nel rilevamento di misure ancora più precise sono da attribuire a diversi fattori di seguito elencati:

- esiste un angolo d'incidenza tra la fotocamera posta al centro del piatto di misura e l'oggetto di riferimento dalle dimensioni note; più l'angolo d'incidenza è ampio più la misura dell'oggetto di riferimento è alterata e ciò si riscontra successivamente nell'alterazione delle misure dei pellet nella conversione tra mm dell'oggetto di riferimento ed i pixel dei pellet rilevati;
- lo strumento di misura deve operare al buio completo. L'eventualità della presenza di luce filtrata dalle pareti laterali porta ad alterare la precisione del rilevamento del pellet da parte della fotocamera;
- la fotocamera è un dispositivo che con il tempo e l'uso prolungato va incontro a surriscaldamento e spostamento;
- esiste la possibilità che al di sotto del piatto di posizionamento ci siano delle rimanenze minime di pellet e queste, se rilevate dalla fotocamera, possono essere considerate parte di un altro pellet alterandone la misura;

• deve essere considerato l'errore da parte dell'operatore.

Su questi elementi sarà necessario intervenire per limitare gli errori prodotti da questa prima versione dello strumento. Lo strumento può essere migliorato anche dal punto di vista del trasporto, diminuendo il peso complessivo del sistema utilizzando materiali più leggeri come alluminio o legno. Nel caso in cui cambiano le dimensioni dello strumento bisognerà cambiare anche l'algoritmo utilizzato nel caso preso in esame, poiché variando le dimensioni dello strumento, l'algoritmo non sarà più in grado di rilevare in maniera accurata i pellet in quanto cambieranno i punti di riferimento e l'angolo di incidenza tra fotocamera e oggetto di riferimento.

Al netto di queste considerazioni i primi risultati evidenziati in questa tesi sono interessanti e motivano la ricerca del miglioramento dello strumento e l'affinamento in generale di questa tecnica di misura delle dimensioni del pellet. Il perfezionamento di questo sistema ed il miglioramento dell'affidabilità di misura dello strumento apre nuove prospettive nel campo della determinazione della qualità del pellet.